# **Short Term Benefit Advances for Benefit Processing and Decision Making Teams**

## **Providing information about other support**

- 1. Depending on the claimant's circumstances, additional support may be appropriate for them in addition to, or instead of an STBA. This could be:
- DWP support via the Social Fund
- Local crisis support

## **Offering information about local crisis support**

2. To advise the claimant about the local help and support in their area and how to access it, deal with the enquiry according to current local arrangements. Access the District Provision Tool to research local help and support in the claimant's local area.

## **Request for an STBA from a Jobcentre, Contact Centre or Adviser**

- 3. A claimant may declare a financial need to the contact centre, in a Jobcentre to first contact staff or an Adviser. This need may be linked to a new claim to benefit or to a change of circumstances being reported within an existing claim. Where appropriate, the first contact member of staff should complete an STBA request template and send it to the benefit centre for action.
- 4. To ensure that timeous customer service action can be taken around STBA requests, transfer will be via HOTT.

## **Action to take on receipt of STBA request template in HOTT**

5. The Benefit Processor should take the following action on receipt of the STBA request template:

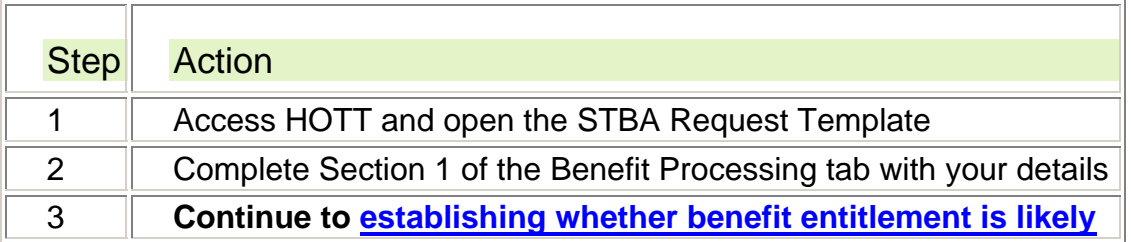

## **Claimant declares a financial need as part of an interaction with a Benefit Processor**

- 6. Claimants may declare a financial need during an outbound call from a Benefit Processor – for example where a Benefit Processor has called to update a claimant about their claim to benefit.
- 7. Depending on the claimant's circumstances, Benefit Processors should direct the claimant to the support appropriate to them. This could be:

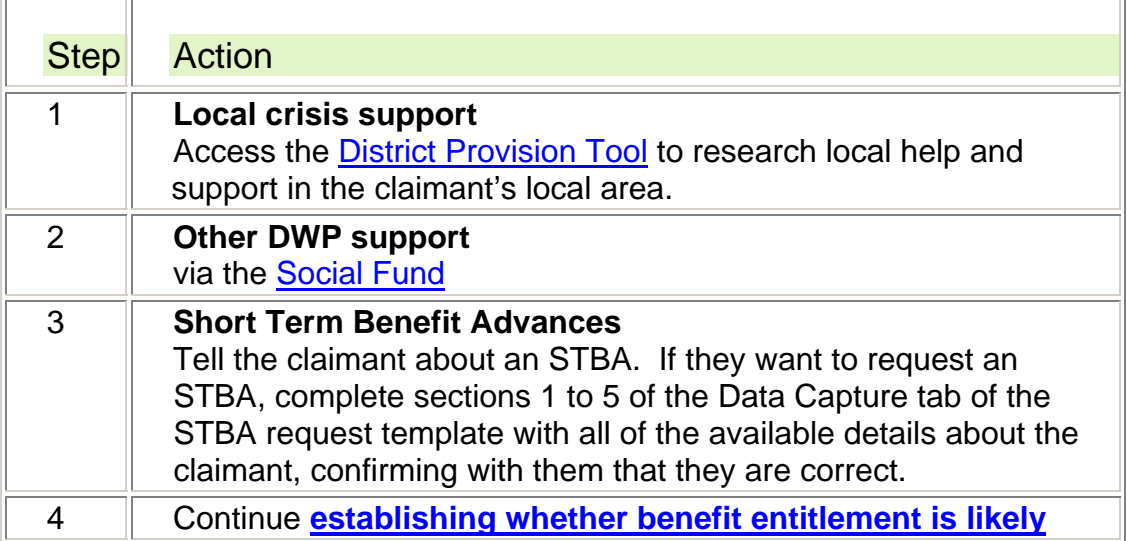

### **Claimant requests support as part of making a claim to Guardians Allowance**

8. Where an STBA request template has been completed and the Benefit Processor finds that the claimant is only entitled to Guardians Allowance, the request for an STBA should not be taken forward. In this situation, the claimant should be advised to make contact with HMRC for more information about what support is available to them.

## **Clerical claims**

- 9. Where a claimant has made a clerical claim and the details of the claim are not yet available to view, the Benefit Processor should contact the Jobcentre to check if a claim has been taken.
- 10. Where a clerical claim has not yet been taken, the Benefit Processor should follow the usual processes for the appropriate benefit to schedule an appointment for the claimant to attend the Jobcentre to make a claim.

### **Note: no STBA request can be taken until a claim is made**

11. Where a claim has been taken, the Benefit Processor should access the appropriate system - for example CMS or CAM to view details of the claim. Where insufficient information has been captured to allow likely benefit entitlement to be established, follow local processes to capture this information from the claimant and offer information about local crisis support to the claimant where appropriate.

## **Claim information is not yet available on legacy benefit systems**

- 12. There may be situations where an STBA request template has been received, but details of the benefit claim are not available on the system or on a clerical claim form.
- 13. Where a claim has been taken, the Benefit Processor should access the appropriate system for example CMS or CAM to view details of the claim. Where insufficient information has been captured to allow likely benefit entitlement to be established, follow local processes to capture

this information from the claimant and offer information about local crisis support to the claimant where appropriate.

## **Claimants without a National Insurance Number (NINo)**

- 14. Where a claimant requests additional financial support but does not have a NINo, an STBA should still be considered, providing:
	- $\bullet$  they have made a new claim to benefit or have a current claim in the case of a change in their circumstances
	- they meet other conditions of entitlement for an STBA
	- they can provide evidence of their identity in line with the confirming identity guidelines relevant to the appropriate benefit

## **Claimants with an unverified NINo**

- 15. Where a claimant requests additional financial support but has a NINo which is known to be not yet verified on CIS, an STBA should still be considered, providing:
	- $\bullet$  they have made a new claim to benefit or have a current claim in the case of a change in their circumstances
	- they meet other conditions of entitlement for an STBA
	- they can provide evidence of their identity in line with the confirming identity guidelines relevant to the appropriate benefit

## **Establishing whether benefit entitlement is likely – Benefit Processor**

16. Benefit Processors must check if the claimant is likely to satisfy the conditions for benefit entitlement:

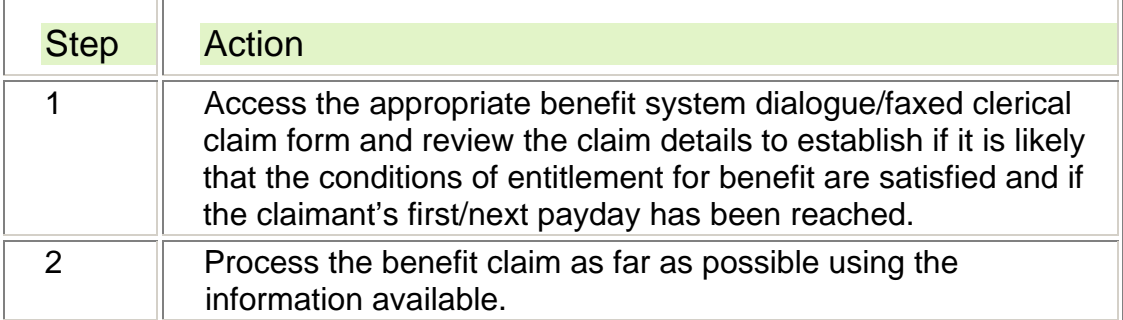

## **Is the outcome of the benefit claim likely to be successful?**

- 17. The Benefit Processor must be content that the claimant is likely to satisfy the conditions of entitlement for benefit once all of the claim information has been gathered. If they decide that benefit is **not** likely to be awarded then the claimant will not be entitled to an advance of that benefit. Benefit Processors do not necessarily have to wait until all the evidence to support the claim has been provided, for example a claimant attending an New Jobseeker Interview (NJI). Where the claimant delays or refuses to provide information, then an STBA should not be paid.
- 18. As long as the claimant's circumstances have not altered significantly, a previously successful claim for the same benefit may be a useful

guide in considering whether they are likely to satisfy the conditions of entitlement for benefit. If the delay in deciding the claim is due to awaiting DWP actions for example arranging an NJI, the Benefit Processor may consider giving the claimant the benefit of the doubt about any information they have not yet had the chance to provide.

- 19. If the delay in deciding the claim is as a result of awaiting actions by the claimant, for example if the claimant repeatedly does not attend an NJI, an STBA request should not be considered.
- 20. If Benefit Processors are in any doubt about whether a claimant is likely to satisfy the conditions of entitlement for benefit, they should seek advice from their Team Leader.

### **Benefit week ending has been reached and benefit can be paid**

- 21. **If the benefit claim can be processed and benefit is due then benefit must be paid rather than an STBA.** The exception to this is where benefit payment would only be for a part week, for example four days and making a faster payment of benefit would not give the claimant sufficient support in their current situation. In this case, in addition to paying benefit an STBA should be referred to the Decision Maker for a decision on how much to advance. If even a few days benefit can be paid, they should be. An STBA can then be requested on the grounds that the first payment was a part payment and insufficient to last for the next benefit period.
- 22. Do not consider an STBA if a benefit payment can be made and the payment amount is sufficient to provide support in the claimant's circumstances. Instead, take the following action:

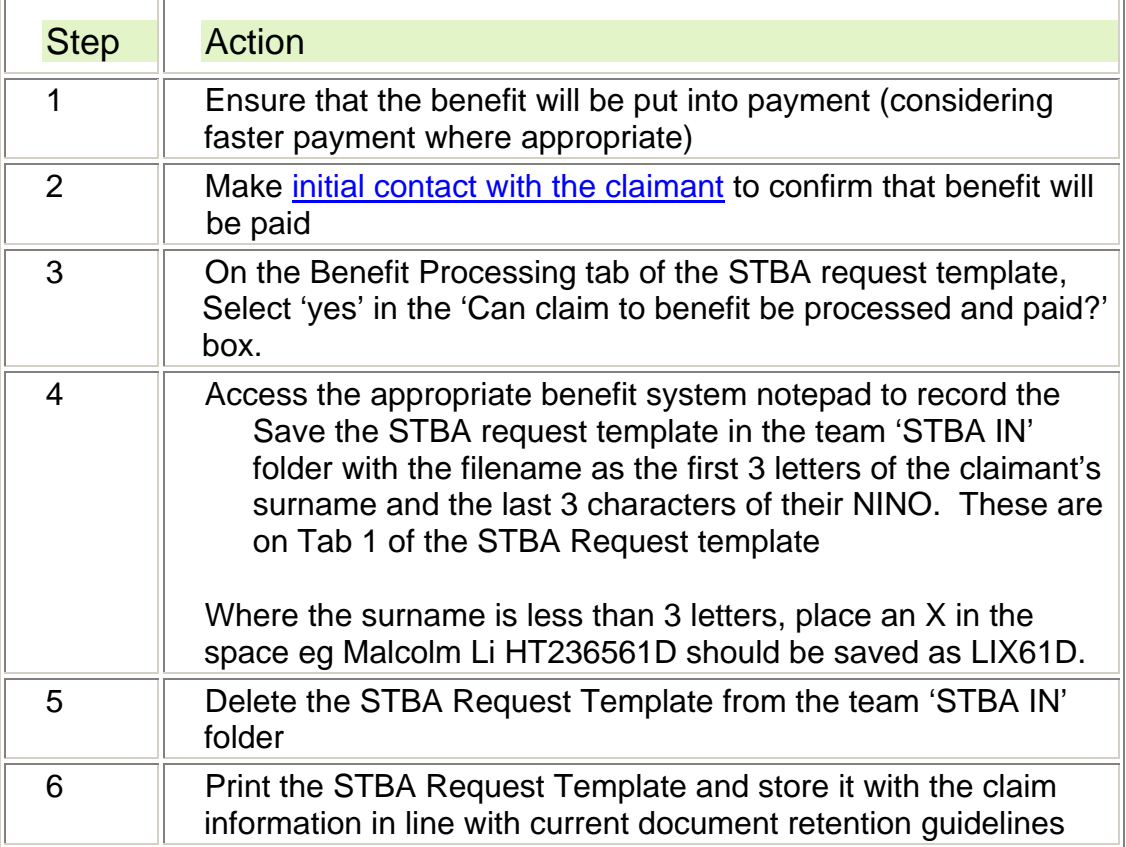

### **Benefit week ending date has been reached but benefit cannot be paid**

23. Where a claimant's benefit week ending date has been reached, but benefit cannot be processed and paid, Benefit Processors should continue to checking affordability and complete the relevant sections of the Benefit Processing tab of the STBA template.

### **Benefit week ending date has not been reached**

24. If the benefit week ending date has not been reached, continue checking affordability and complete the relevant sections of the Benefit Processing tab of the STBA template.

### **Unlikely that the conditions of entitlement for benefit are satisfied**

- 25. Where a Benefit Processor establishes that it is unlikely that the claimant satisfies the conditions of entitlement for benefit, an STBA cannot be paid. In these circumstances, see STBA is not approved. Examples of this could be where:
- The claimant does not satisfy contribution conditions
- The claimant's details show that there is a question about their habitual residency status.

## **Affordability – Benefit Processor**

- 26. Where it is likely that the claimant satisfies the conditions of entitlement for benefit, the next step is to check if they can afford to pay back an advance within the required timeframe. The Benefit Processor should check for existing:
- Social Fund repayments
- STBA repayments and
- Universal Credit Advance repayments

**Note:** When checking affordability Benefit Processors should also take into account whether the claimant is in exceptional circumstances for example fleeing domestic violence, note this in the 'supporting information' box of the STBA request template and hand these over to the Decision Maker as appropriate.

## **Checking for existing Social Fund repayments**

27. Benefit Processors should take the following action to check for and record existing Social Fund repayments for a claimant:

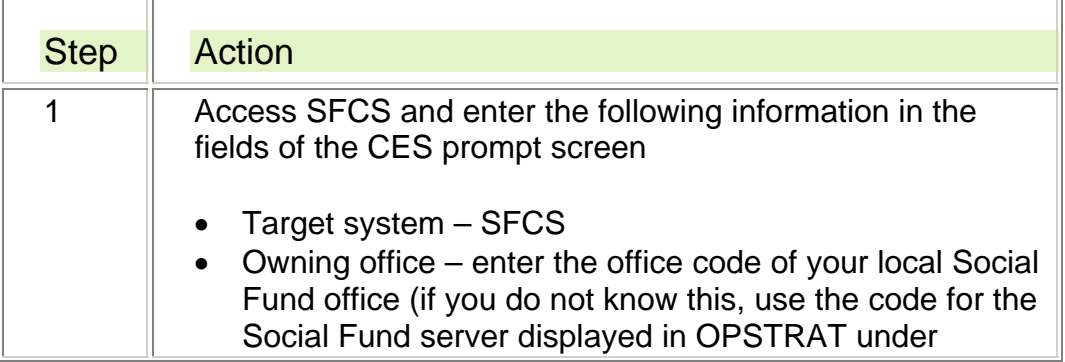

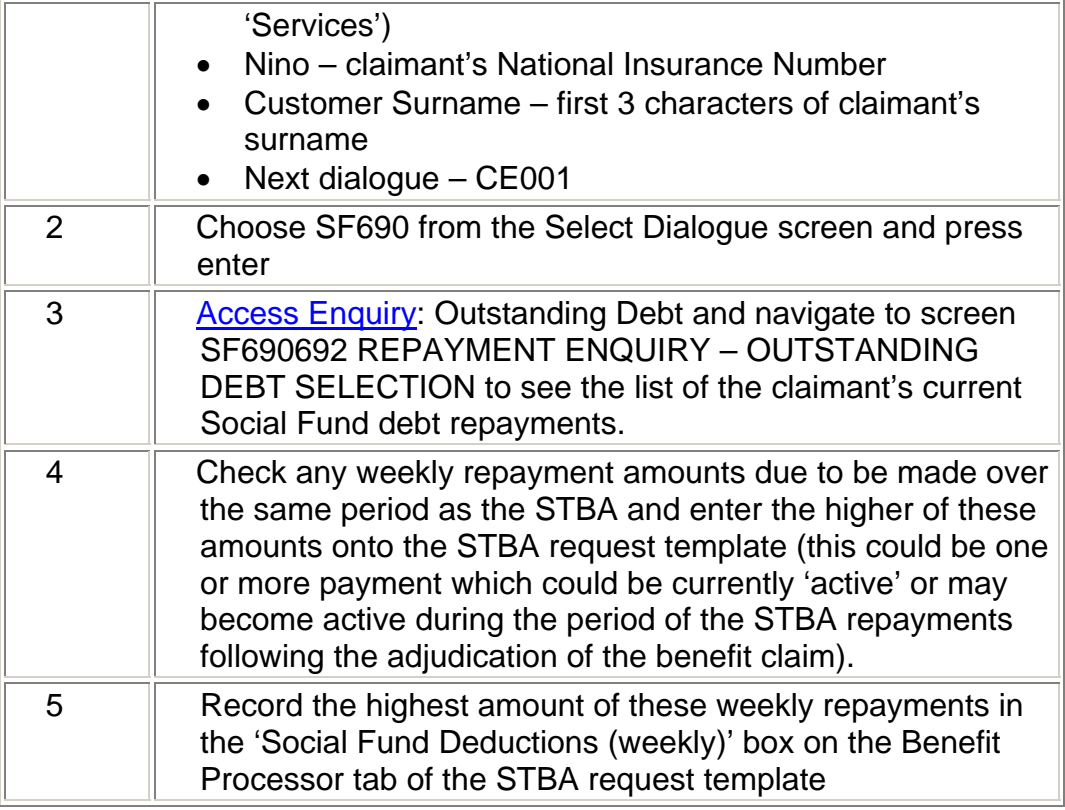

## **Checking for existing STBA repayments and Universal Credit Advance repayments**

28. To check for existing repayments of STBAs and Universal Credit Advances:

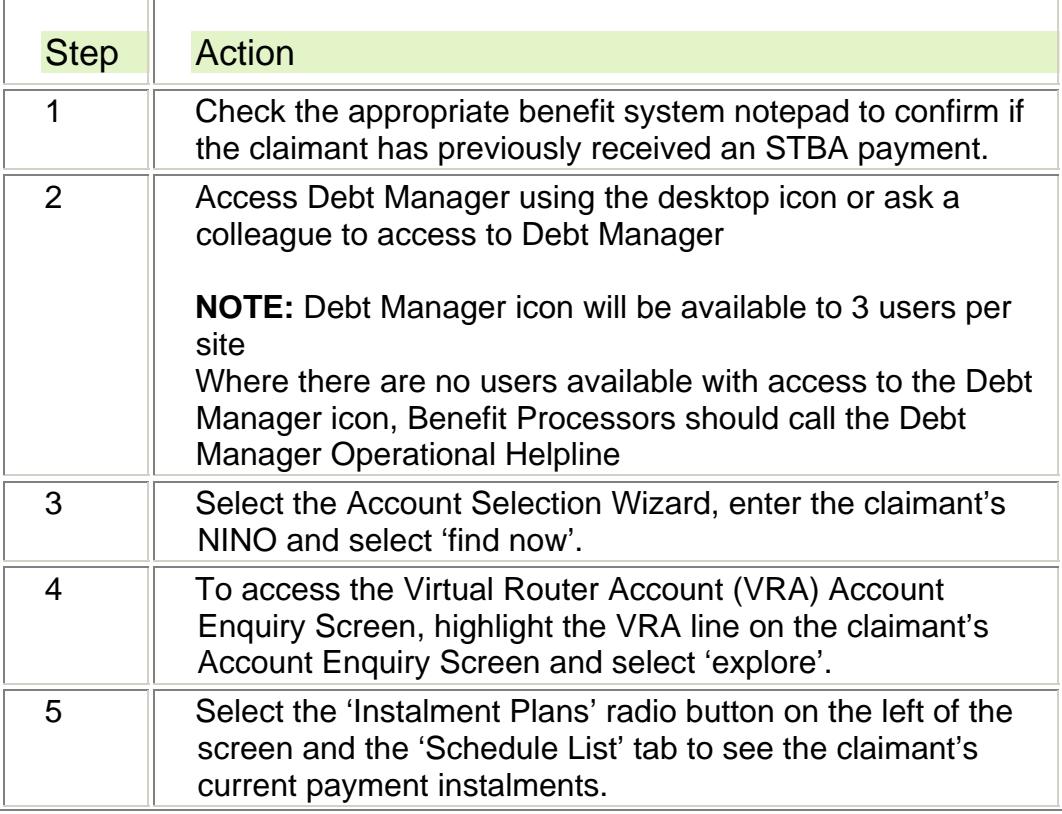

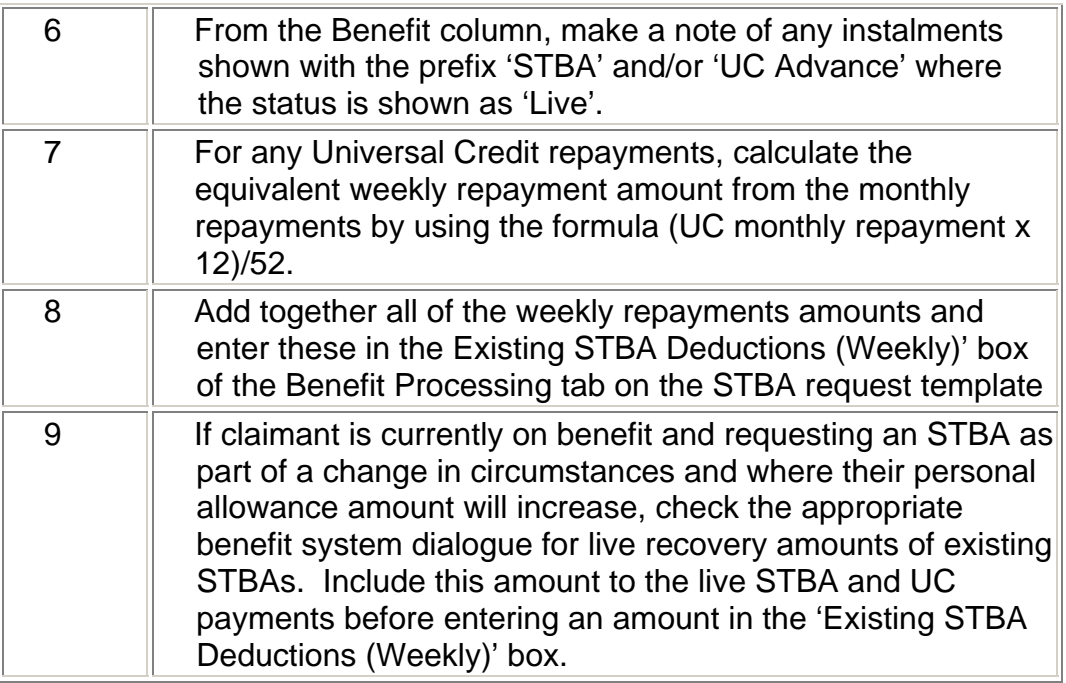

## **Assessing affordability**

### **STBA request is processed before claimant's first benefit week ending date (a maximum advance of 60% of the claimant's personal allowance)**

- 29. The Benefit Processor should follow the Completing the Short Term Benefit Advance template guidance to complete part 1 of the Affordability section of the Benefit Processing tab of the STBA Request Template.
- 30. The STBA Available box will show the potential maximum amount of advance available to the claimant on the current date. This will be based on the claimant's personal allowance and the number of days for which they are due benefit, less any STBA, Universal Credit and Social Fund deductions they are currently repaying.
- 31. Benefit Processors should take the following action to check whether the amount of advance the claimant has requested is affordable:

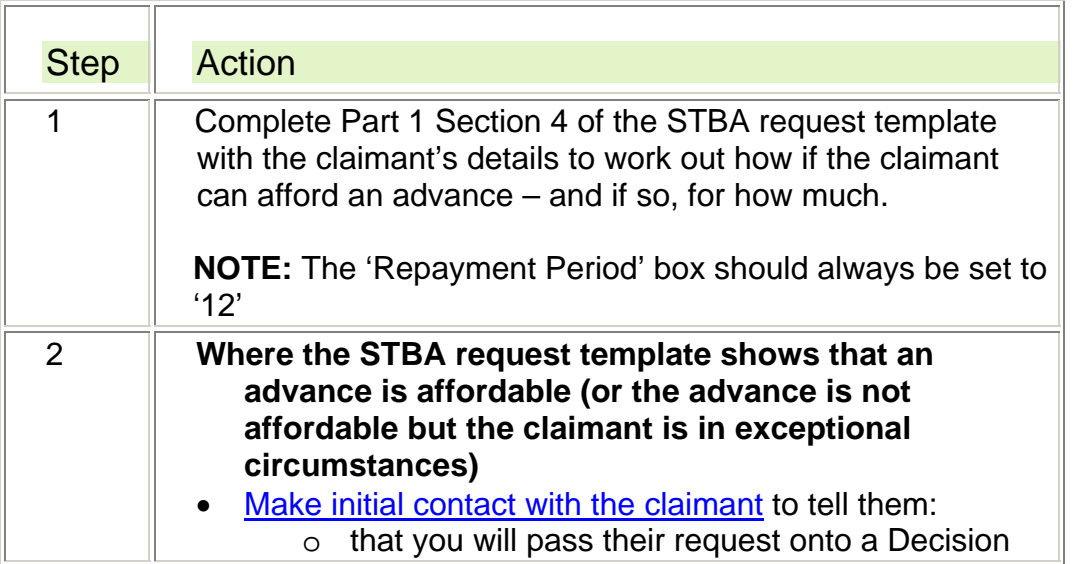

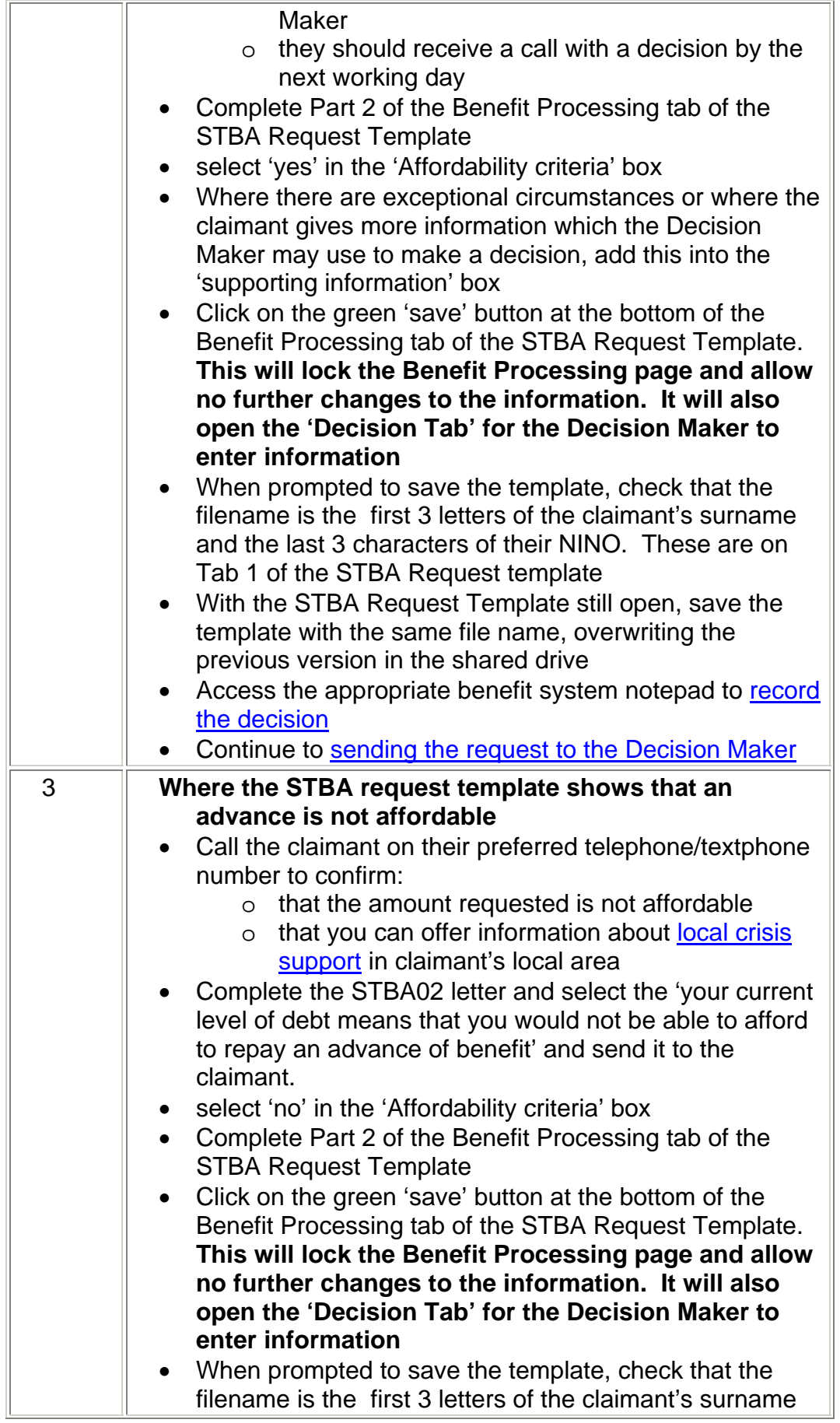

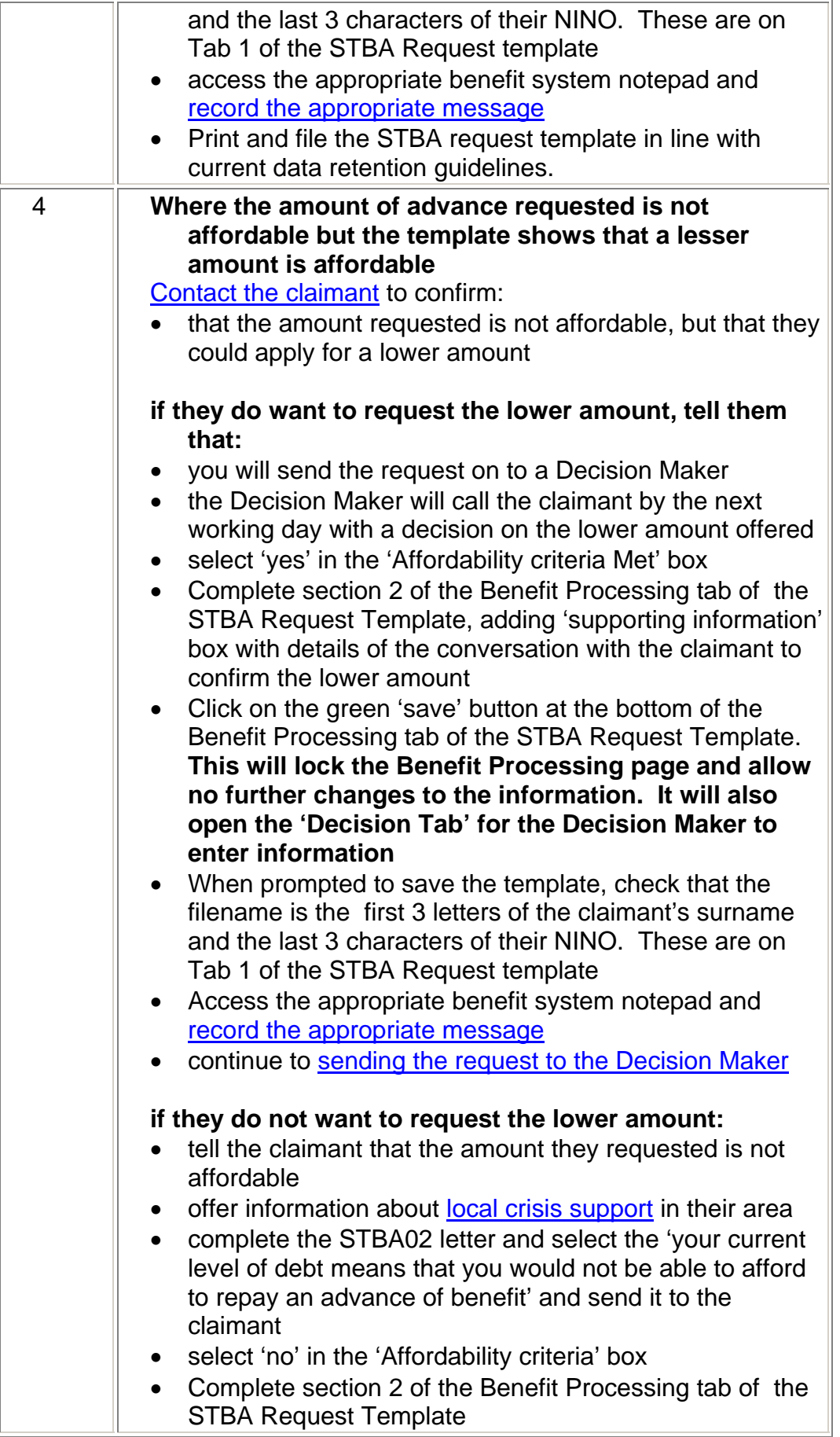

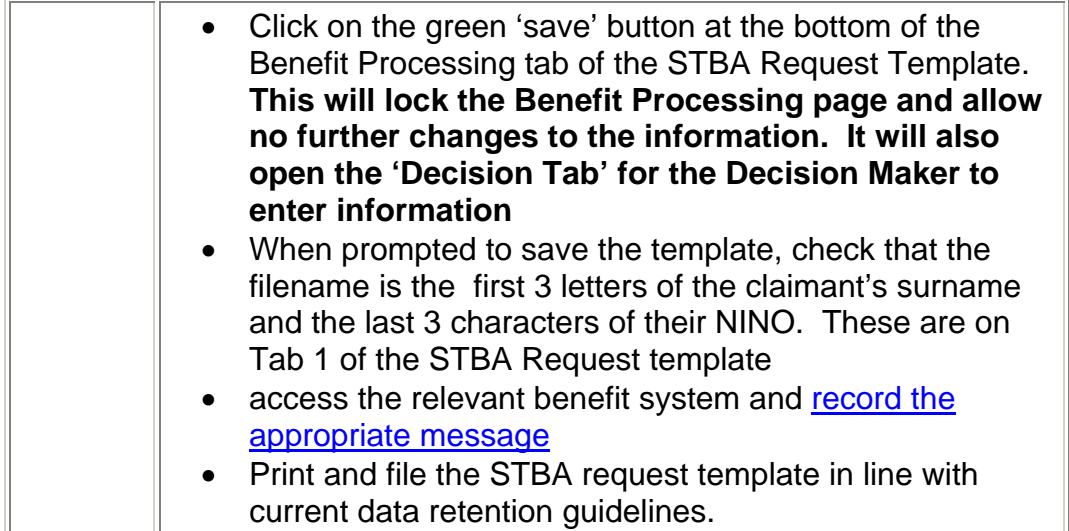

### **STBA request is on or after the claimant's first benefit week ending date (a maximum advance of 100% of the claimant's personal allowance)**

- 32. Where a request for an STBA is on or after the claimant's benefit week ending date, the Benefit Processor should follow the 'Completing the Short Term Benefit Advance template' guidance to complete part 2 of the Affordability section of the Benefit Processing tab of the STBA request template.
- 33. Part 2 of the Affordability section will show the available amount which could be advanced for the first benefit week ending period at 100% of the claimant's weekly personal allowance less any Social Fund, STBA and Universal Credit advance repayments.
- Step **Action** 1 Complete Part 2 Section 4 of the Benefit Processing tab of the STBA request template with the claimant's details to work out the amount of benefit the claimant is due. 2 **Contact the claimant to tell them that you have passed** their request on to a Decision Maker who will contact them with a decision and that a decision may take up to one working day select 'yes' in the 'Affordability criteria Met' box • Complete the 'supporting information' box with any additional details to support the decision • Complete section 2 of the Benefit Processing tab of the STBA Request Template Click on the green 'save' button at the bottom of the Benefit Processing tab of the STBA Request Template. **This will lock the Benefit Processing page and allow no further changes to the information. It will also open the 'Decision Tab' for the Decision Maker to enter information**
- 34. Benefit Processors should:

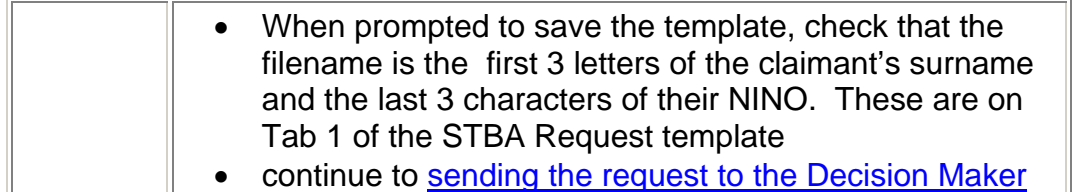

**STBA request is on or after claimant's first benefit week ending date but payment is part week and insufficient to meet their immediate needs (a maximum advance of 100% of the claimant's personal allowance up to their first benefit week ending date and 60% for the period between their first and second benefit week ending dates)** 

- 35. Where a request for an STBA is on or after the claimant's benefit week ending date but the amount is insufficient to meet the claimant's immediate needs, the Benefit Processor should follow the Completing the Short Term Benefit Advance template guidance to complete part 2 of the Affordability section on the Benefit Processing tab of the STBA request template.
- 36. Benefit Processors should take the following action to record the claim details and the available amount which could be advanced:

l.

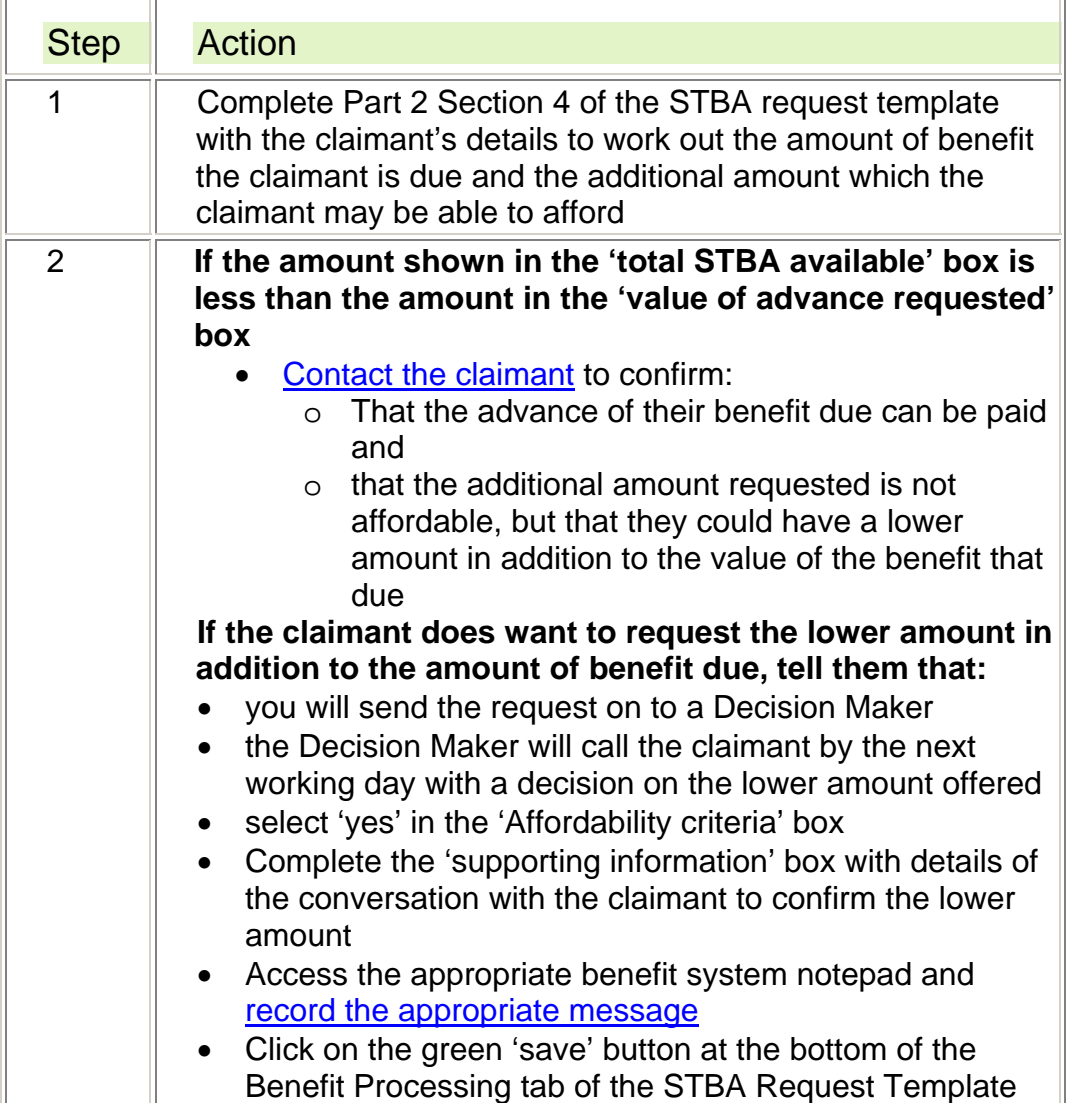

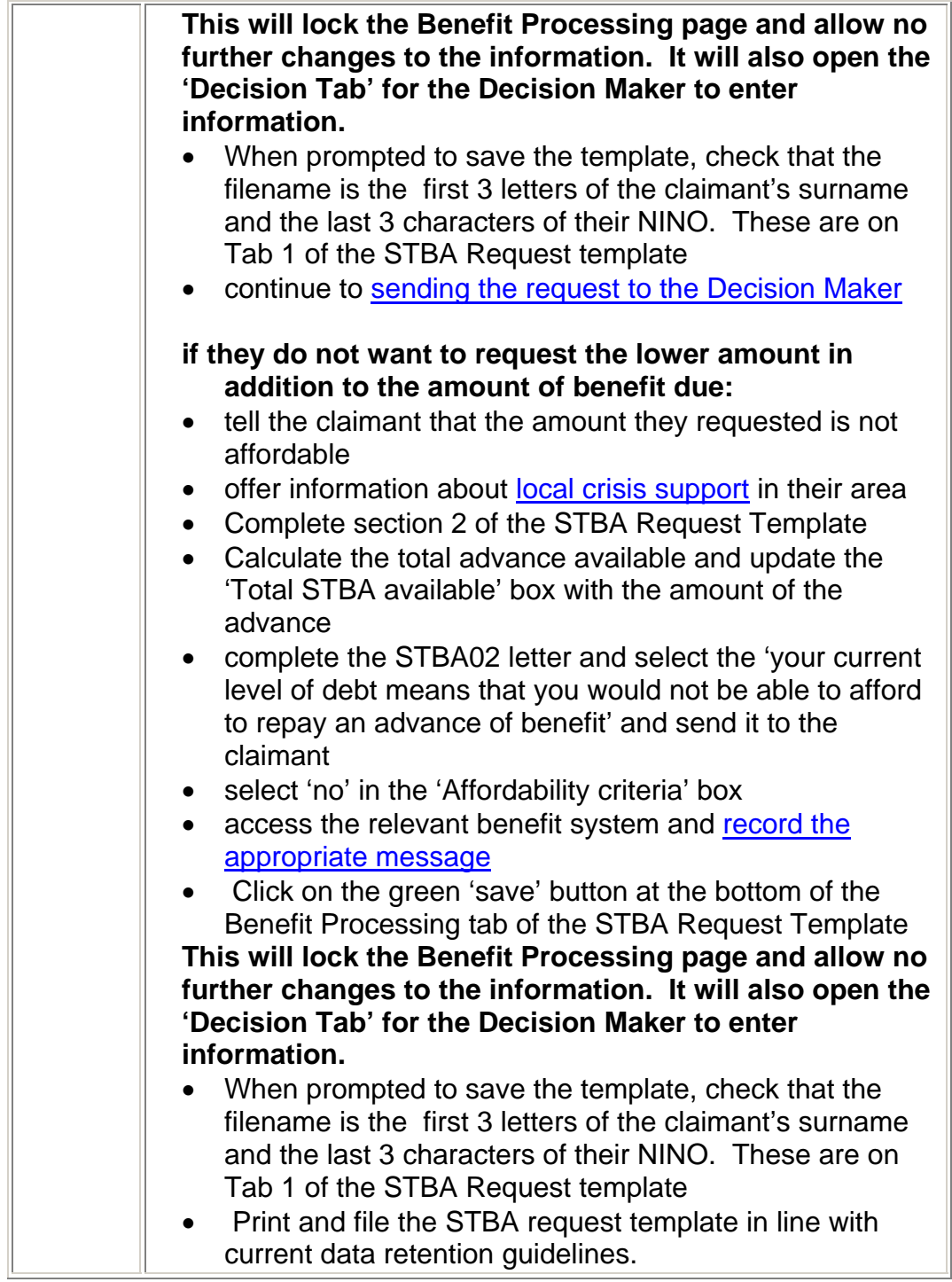

### **Receiving a request where claimant has a Special Customer Record - Benefit Processor**

37. If the claimant has a Special Customer Record, the postcode field of the STBA request template will be annotated with 'SCR' and limited information about the claimant may be available. To ensure that the request for an advance can be fully considered, the Benefit Processor should take the following action:

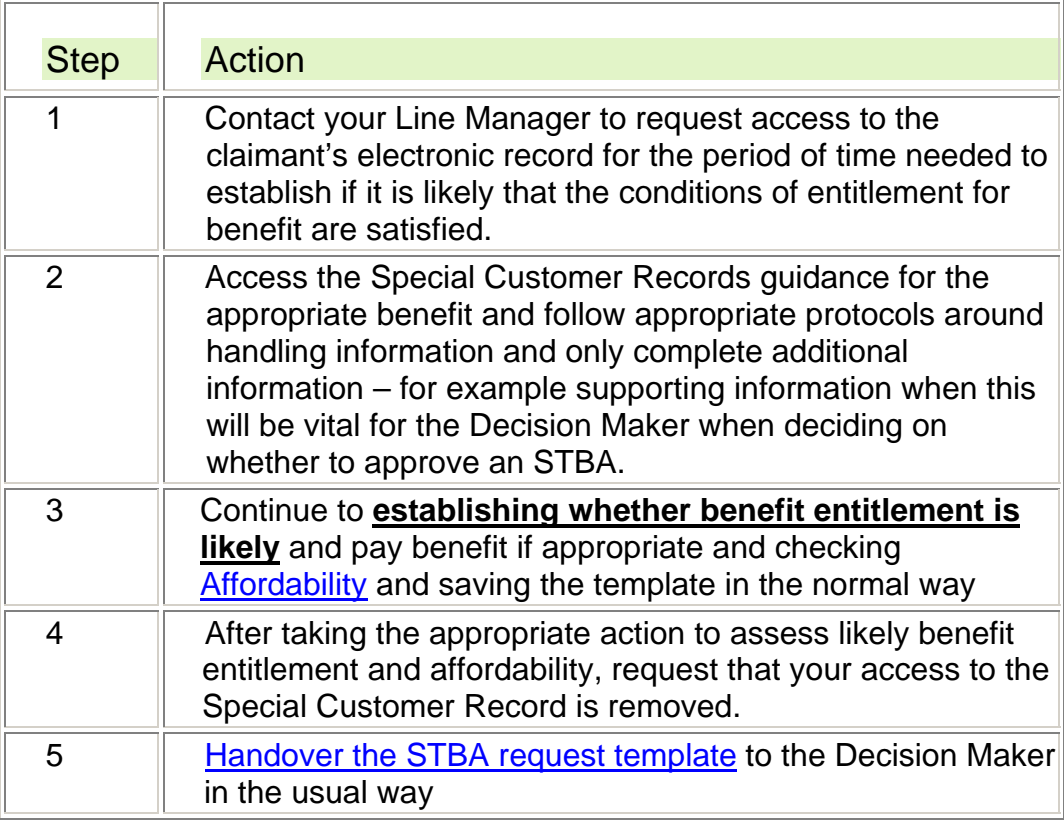

## **Initial contact with the claimant – Benefit Processor**

- 38. Claimants should receive an initial call from the Benefit Processor on their preferred telephone number (or other point of contact) within 3 hours of receipt of the STBA template to tell them what will happen next. This could be:
- confirmation that benefit will be paid and when this will be
- a request for more information
- an update on when they will receive further contact (when the request is referred to a Decision Maker it may take up to one working day for a decision to be made).
- a decision that an STBA is not approved because the claimant is not entitled to benefit or an STBA is not affordable
- $\bullet$  information about how to access further help and support refer to the DPT desk aid.

**NOTE:** Benefit Processors should make 3 attempts to contact the claimant. If no contact is made after 3 attempts, follow STBA is not approved.

- 39. When making a call back, the Decision Maker should first check the claimant's identity in line with the Managing Benefit Enquiries across DWP desk aid.
- 40. Benefit Processors should also be mindful of the claimant's location when calling them back. A rejection when the claimant is in a Jobcentre may result in a risk to the health and safety of Jobcentre staff.

## **Claimants without access to a telephone**

41. Where a claimant requests an STBA but does not have access to a telephone to receive a call back, the 'supporting information' box

should show alternative contact arrangements. This may be a note to say the number is a borrowed number, to call back at a certain time or to make contact with a Jobcentre for the claimant. Benefit Processors should make contact on the number shown in the usual way.

### **STBA is not approved**

42. Where an STBA is not approved because the claimant is not likely to satisfy the conditions of entitlement for benefit an advance is not affordable, the claimant is currently not receiving benefit, the Benefit Processor should take the following action:

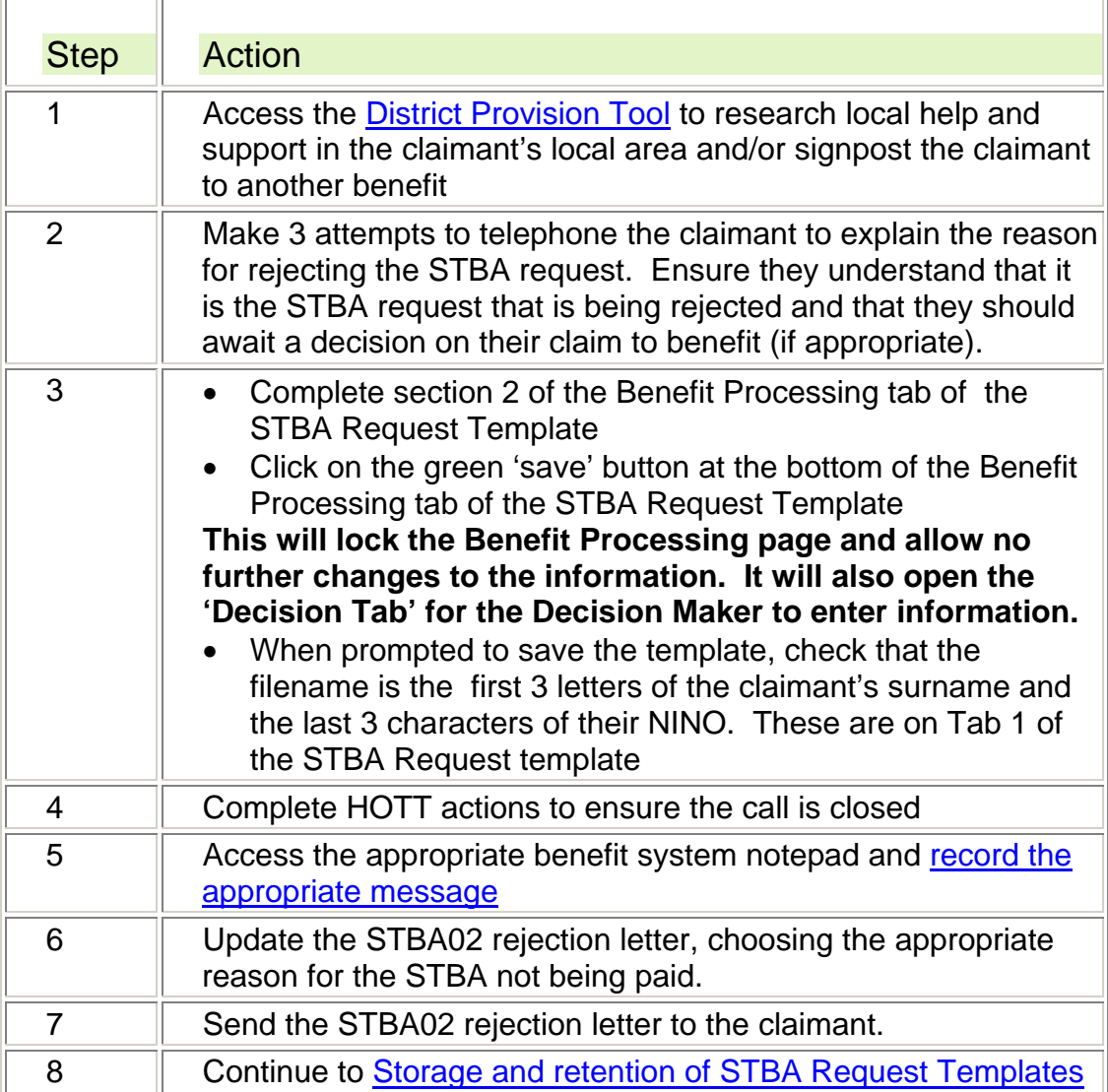

## **Claimant does not wish to proceed with request**

43. Where a claimant says that they do not wish to proceed with the request for an STBA, the Benefit Processor should take the following action:

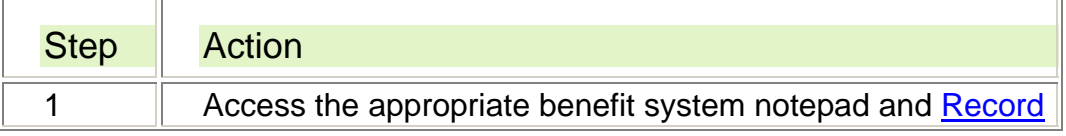

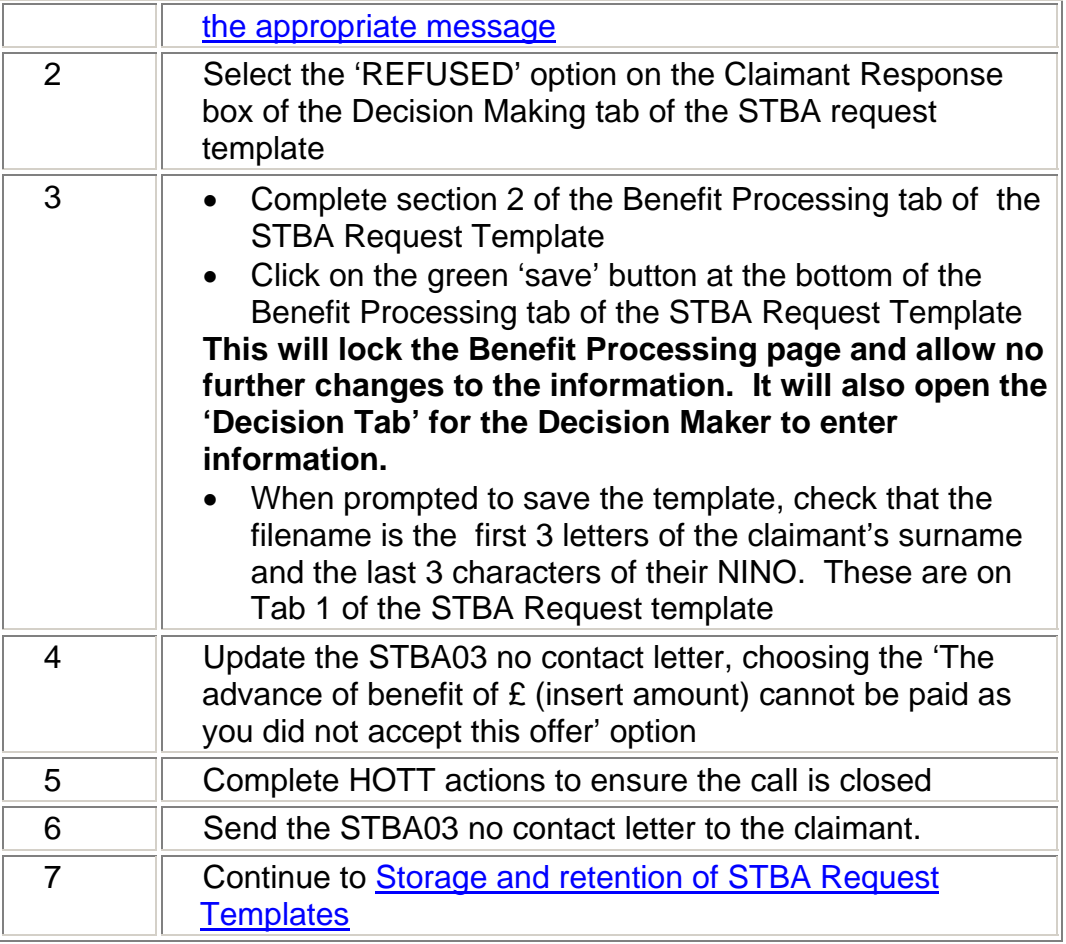

## **Claimant does not meet STBA criteria and is not contactable**

44. Where an STBA would not be approved and the claimant is not contactable in 3 attempts, the Benefit Processor should take the following action:  $\overline{\phantom{a}}$ 

 $\overline{r}$ 

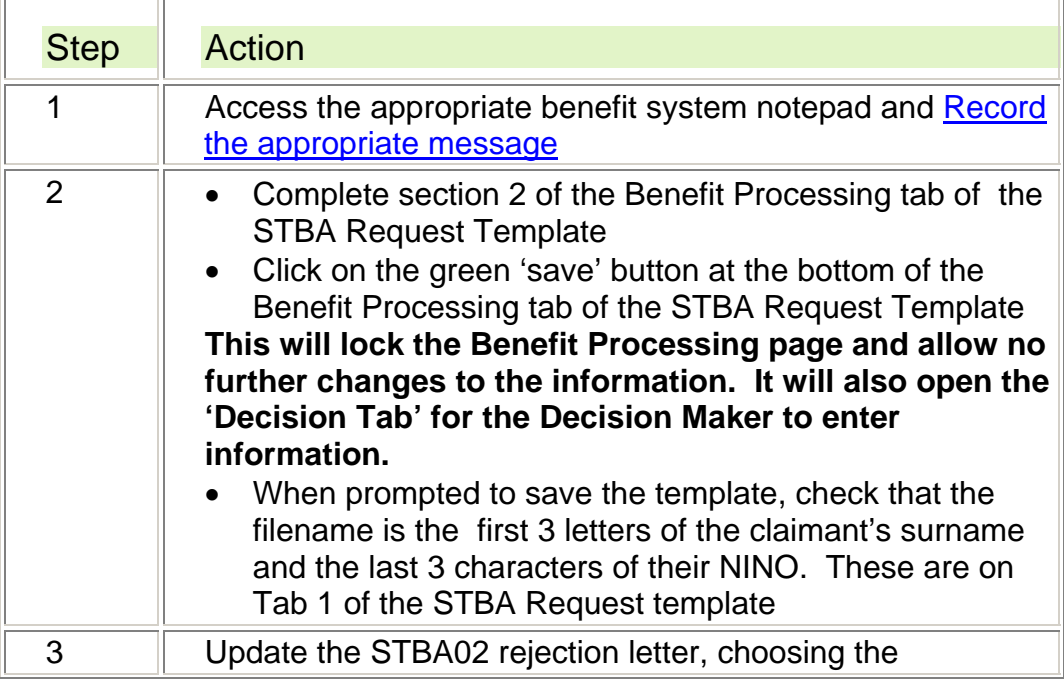

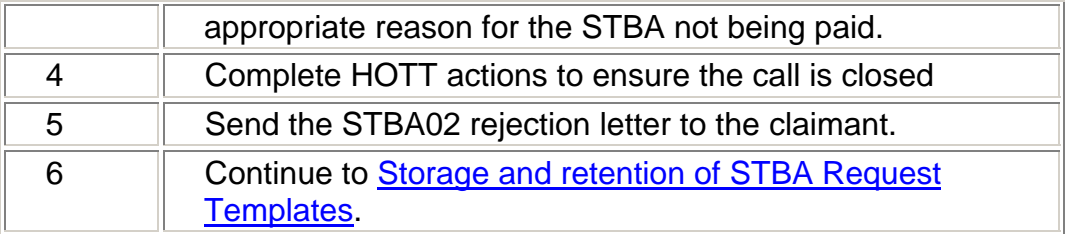

### **Claimant meets STBA criteria but is not contactable**

45. Where the claimant meets the entitlement and affordability criteria for an advance but is not contactable by telephone in 3 attempts, the Benefit Processor should take the following action:  $\overline{\mathbb{L}}$ 

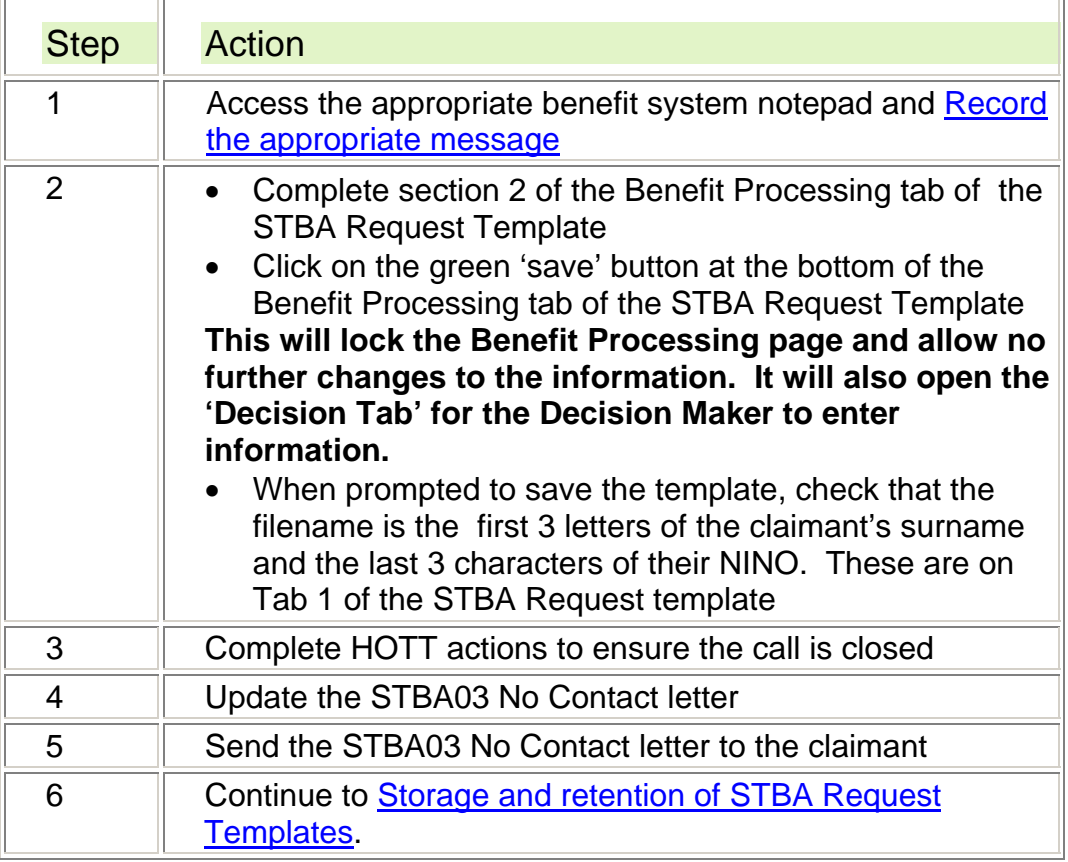

## **Handover to the Decision Maker**

 $\overline{\Gamma}$ 

46. Once the Benefit Processor has established that an STBA is affordable, the STBA template should be sent to the Decision Maker for financial need to be considered. To send the STBA template to the Decision Maker:

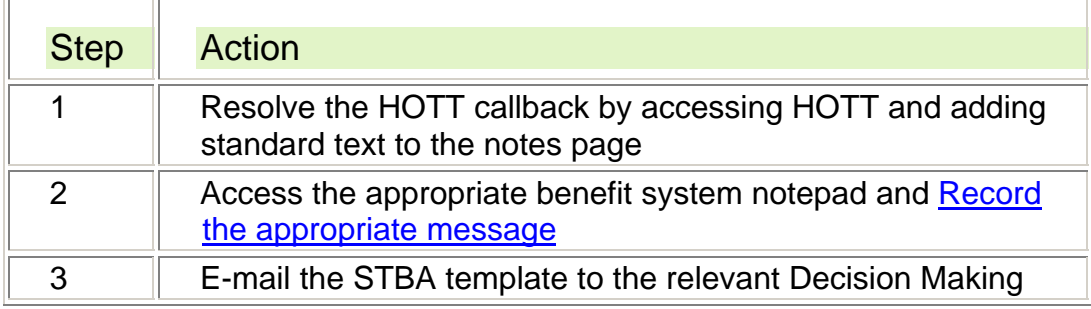

Team with the following text in the title: 'Restricted {insert date in YYYYMMDD format} {insert time in HH:MM format} {insert filename as established in Action to take on receipt} REQUEST {insert initials of Benefit Processor dealing with request} **NOTE:** where there is more than one Benefit Processor on the site with the same initials, use local arrangements to determine unique identifier

## **Making a decision whether to approve an advance – Decision Maker**

### **Receipt of STBA request template by Decision Making Teams**

- 47. STBA Decision Making Teams will receive STBA request templates by e-mail to a designated STBA inbox.
- 48. Decision Makers should take the following action:

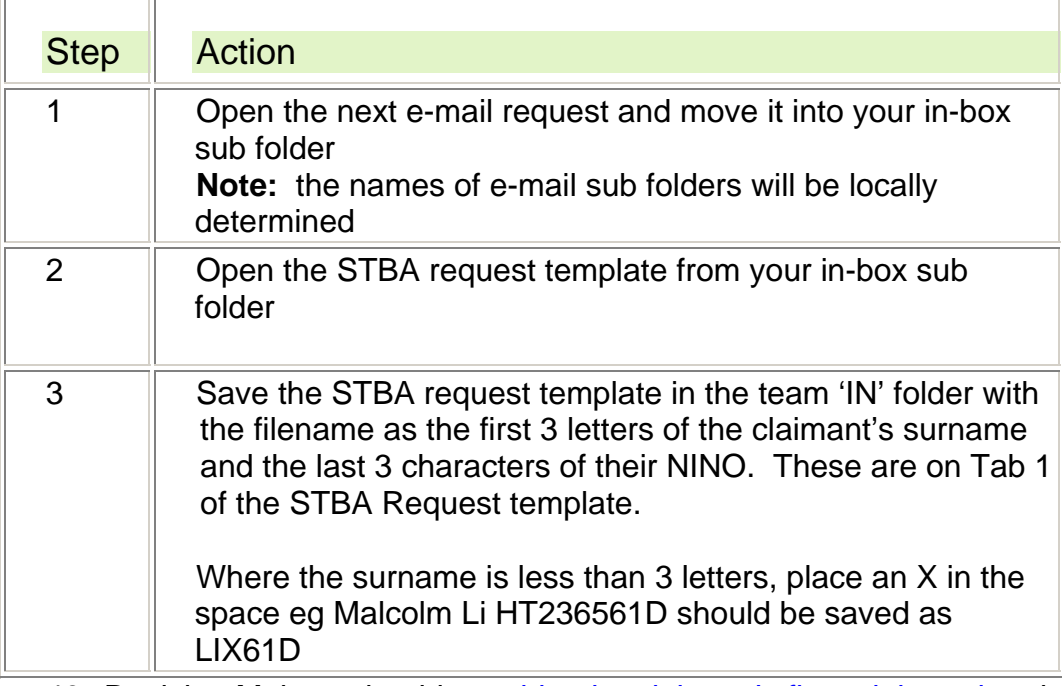

- 49. Decision Makers should consider the claimant's financial need and complete sections 1 to 5 of the Decision tab of the STBA request template. The decision should be based on the information already collected.
- 50. Decision Makers will also be:
- gathering additional information from claimants where required
- assessing patterns of claimant applications for other financial help
- considering all facts collected to enable them to make an informed decision.

## **Decision Maker discovers error on STBA Request Template**

51. Where a Decision Maker discovers an error on the STBA Request Template on receiving it from the Benefit Processing site, they should take the following action:

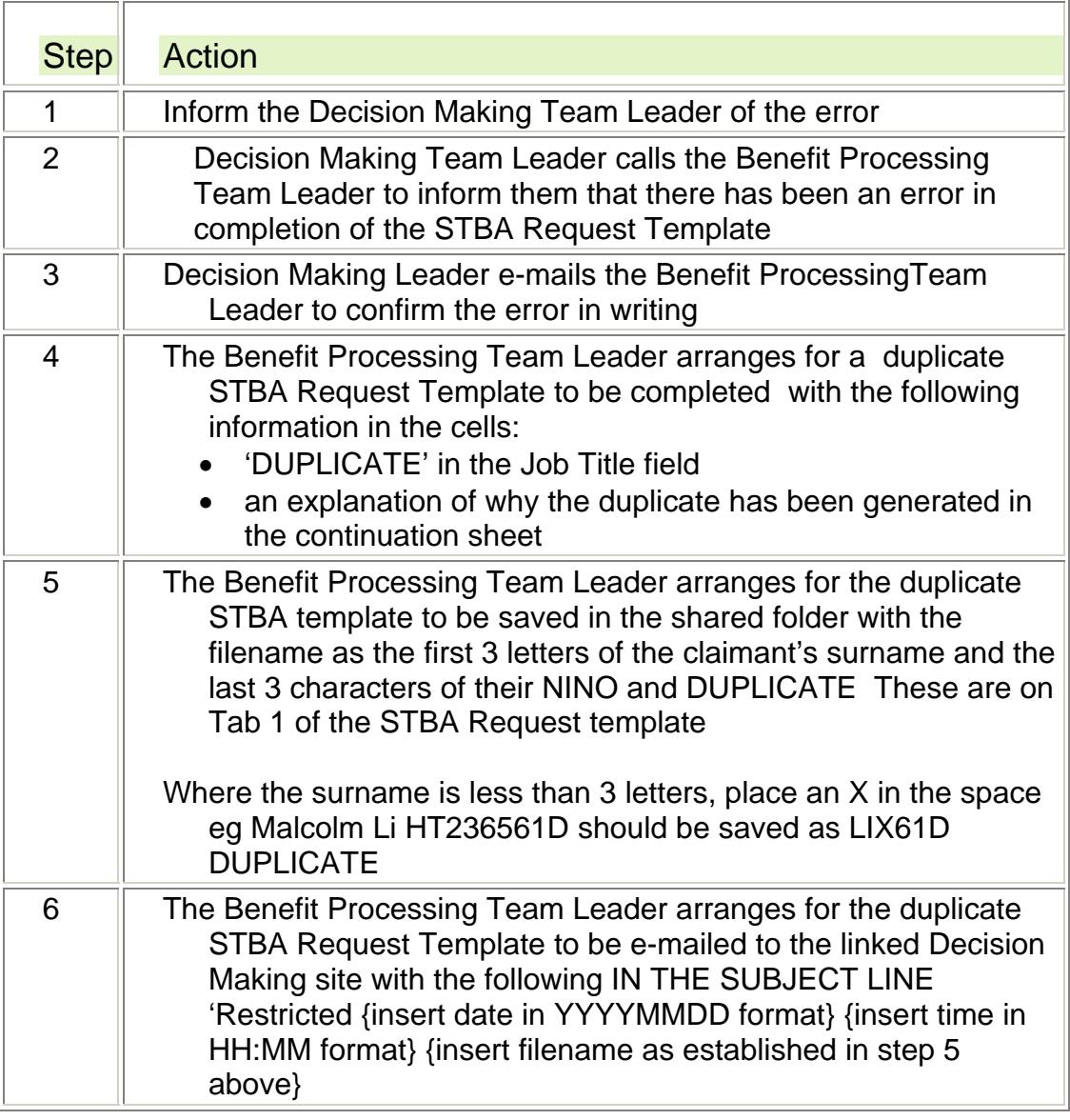

## **Considering Financial Need**

- 52. The Decision Maker must consider whether the claimant is in financial need as defined as a **serious risk** of damage to their health and/or safety (or that of their family).
- 53. The decision should be based on the particular set of circumstances for the individual claimant – taking into account that individual claimants may be affected differently by the same set of circumstances.
- 54. The situations in which a claimant is considered 'to have a serious risk of damage to their health and/or welfare due to financial need' are not easily defined. Discretion should be used to decide when to progress with the request for an advance. Examples of circumstances where a serious risk of damage to a claimant's health and/or safety might be where the claimant is in exceptional circumstances - fleeing domestic violence or without money to put into a gas or electricity meter.
- 55. Further examples of situations where discretion should be used are shown in the case studies at Appendix 1.

## **When should an STBA not be paid?**

56. An STBA should not be paid if:

- the Benefit Processor considers that the claimant satisfies the conditions of entitlement for benefit and enough benefit can be paid to enable the claimant to resolve their current crisis situation
- the claimant indicates that they are in hardship (DN guidance owners to insert link to benefit specific hardship guidance), the hardship process should be adopted
- $\bullet$  other local support would be more appropriate for example local crisis support.
- the claimant has **appealed** against a decision to disallow benefit, an STBA cannot be considered
- the claimant is sanctioned and not in receipt of benefit
- where benefit is in regular payment

**Note**: Benefit Processors will have established that the claimant is likely to satisfy the conditions of entitlement to benefit for them to be eligible for an STBA. Decision Makers have discretion to decide whether to make an STBA payment. Although the factors set out above must be considered, each decision whether or not to give an advance must be made on its individual and case specific merits.

## **Deciding on a repayment term**

- 57. The intention is to encourage claimants to repay an STBA in the shortest reasonable timeframe to limit the time they spend on a reduced amount of benefit. Repayments therefore should not exceed the maximum recovery period of 12 weeks starting from their second full benefit payment. Agreement of the recovery period is part of the STBA decision making process, so any subsequent request to extend the repayment period (maximum extension 12 weeks) should only be considered in exceptional circumstances for example if:
- a claimant requests that due to some change in their circumstances their debts need to be rescheduled for example where a couple separate and the remaining claimant's benefit reduces to a single person's rate
- a claimant receives a benefit sanction which interrupts the recovery by benefit deduction (depending on the circumstances off-benefit recovery action may be necessary).

### **Can the claimant afford to pay back the STBA within the maximum repayment period?**

- 58. When considering repayment terms, the Decision Maker should consider:
- the repayment period (a maximum of 12 weeks or 24 in exceptional circumstances).
- as a guide, where an STBA and recovery of existing repayments mean that deductions would exceed 25% of the weekly benefit paid, consider carefully whether the claimant's circumstances mean that an exception can be made, for example a claimant fleeing domestic violence.
- the amount of the claimant's benefit which is being recovered for existing Social Fund and STBA/Universal Credit Advance repayments.
- whether the claimant wishes to, or can afford to repay the advance more quickly as this reduces the period that they are on reduced benefit payments.

### **Is there enough information to decide whether a claimant is in financial need?**

59. By checking the details on the STBA request template and the claimant's previous Crisis Loan application history, the Decision Maker must be satisfied that the claimant or a member of their family is in serious risk of damage to their health and/or safety due to financial need before deciding to pay an STBA. If the claimant has not provided enough information to enable a decision to be made, the Decision Maker should contact the claimant on their preferred contact telephone number to ask them to provide more information.

## **Financial need cannot be determined**

- 60. Where the Decision Maker cannot determine a serious financial need, an STBA cannot be paid.
- 61. In these circumstances, see STBA is not approved.

## **How much to advance**

- 62. Decision Makers must decide how much to pay as an STBA payment based on the affordability information gathered by the Benefit Processor. This should not exceed:
- **Where the benefit week ending date has not been reached** 60% of the claimant's daily personal allowance calculated from the date of the STBA request (the date on tab 1 of the STBA template) to the claimant's benefit week ending day, less waiting days where appropriate. An example of this is:

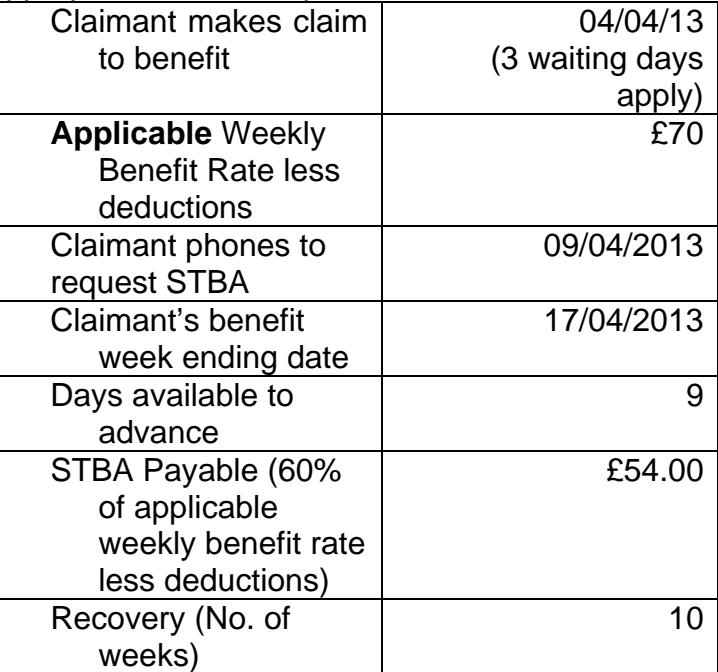

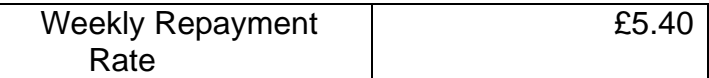

 **Where the benefit week ending date has not been reached and the claimant requests additional funds** (where only a few days would be paid to the first benefit week ending date) – 60% of the claimant's daily personal allowance from the date on which the STBA request was made to the claimant's  $1<sup>st</sup>$  benefit week ending date less waiting days where appropriate PLUS 60% of the claimant's daily benefit rate for the days between the claimant's first benefit week ending date to the next benefit week ending date. An example of this is:

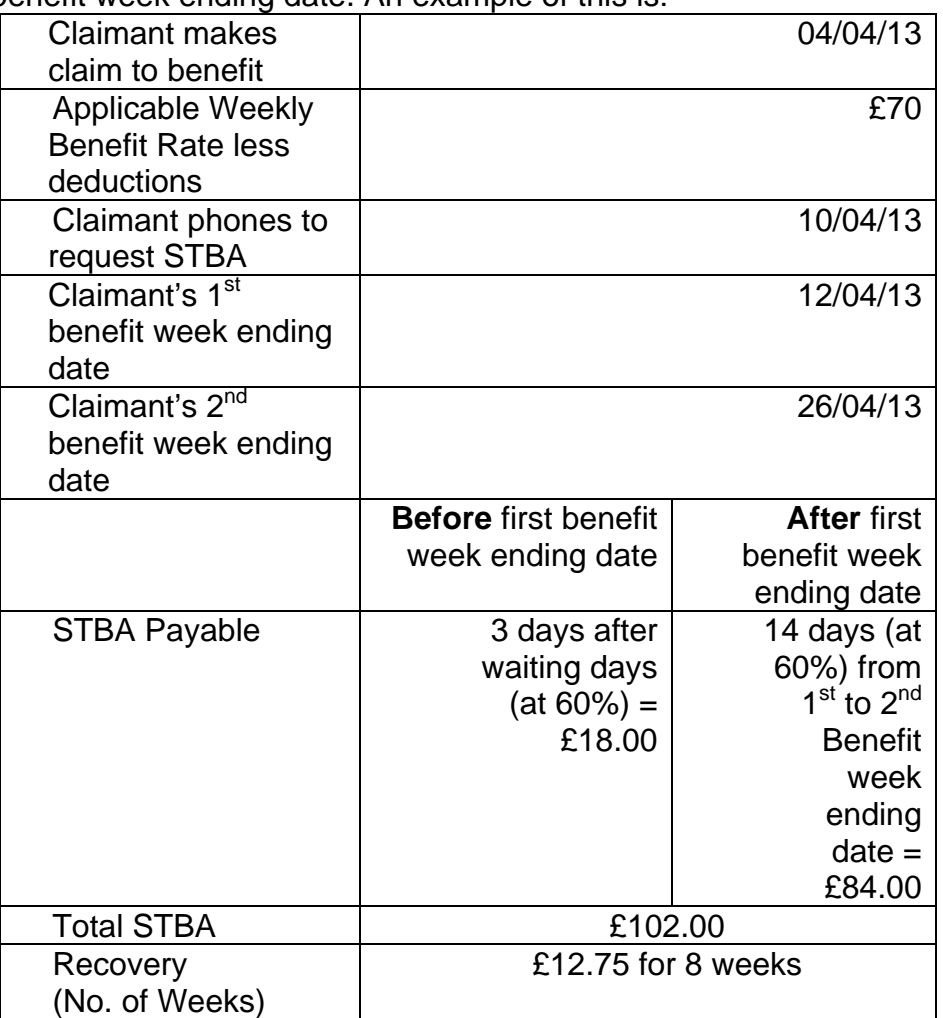

**NOTE:** Where Decision Maker decides to give an advance up to their second benefit week ending period, the claimant should be made aware that they are unlikely to be awarded a second advance during this period.

 **Where the benefit week ending date has been reached -** 100% of the claimant's daily personal allowance calculated from the date on which the claim was made to the claimant's benefit week ending date, less waiting days and any deductions due where appropriate. An example of this is:

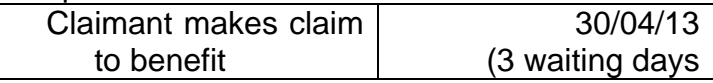

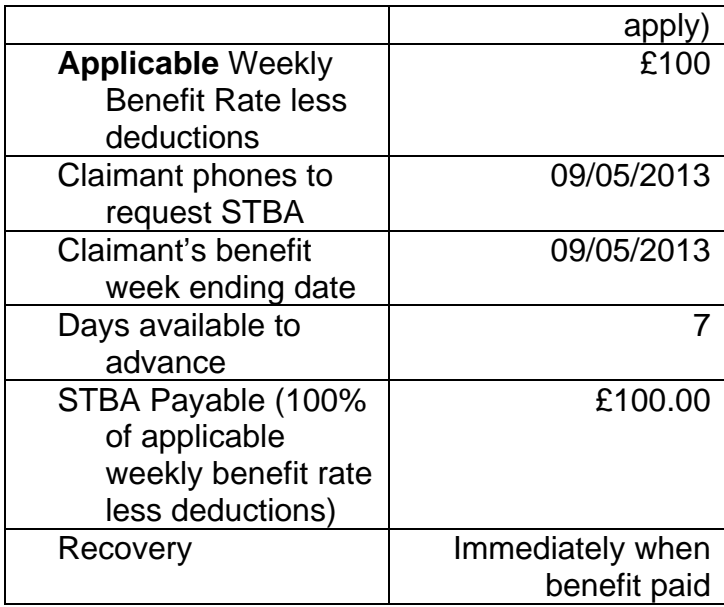

 **Where the benefit week ending date has been reached and the claimant requests additional funds** (where only a few days would be paid to first benefit week ending date) – 100% of the claimant's daily personal allowance from the date on which the claim was made to the claimant's benefit week ending date less waiting days where appropriate PLUS 60% of the claimant's daily benefit rate for the days between the claimant's first benefit week ending date to the next benefit week ending date. An example of this is:

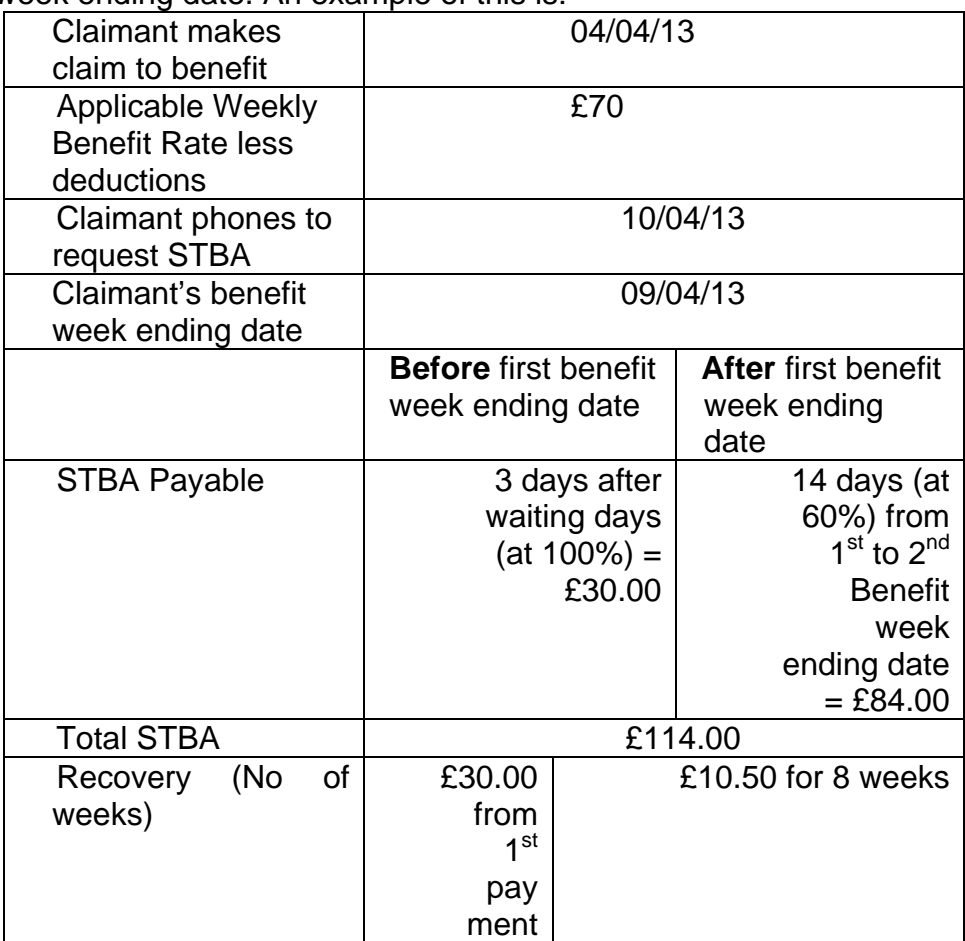

63. An STBA should be kept to the minimum necessary to limit the period that the claimant is on reduced benefits.

### **Rounding the amount to be advanced**

- 64. Where you have decided to pay an advance which will be recovered over a number of weeks, the amount of the advance may need to be rounded down to ensure that each weekly payment is the same.
- 65. Rounding the amount of an advance will ensure that action to recover payments can be taken once by the Benefit Processor and additional action will not need to be taken to recover a different amount as a final payment.
- 66. An example of this is where the STBA Request Template shows that an advance of £29.46 is affordable for the claimant, repayable over 12 weeks. The calculation is as follows:
- £29.46/12 weeks = 2.46 per week but £2.46 x 12 = £29.52 (more than the amount shown as affordable)
- rounded down the figure is £2.45 a week recovered over 12 weeks amounts to £29.40

• The amount advanced in this example should therefore be £29.40 **NOTE:** The minimum amount of money which should be paid via CPS Local Payment is £10, unless both the Decision Maker and the approver are satisfied that failing to make this payment will lead to the claimant being in a crisis situation. Advances for amounts under £10 should therefore be considered.

## **Recording the amount of an STBA payment**

67. Decision Makers should:

F

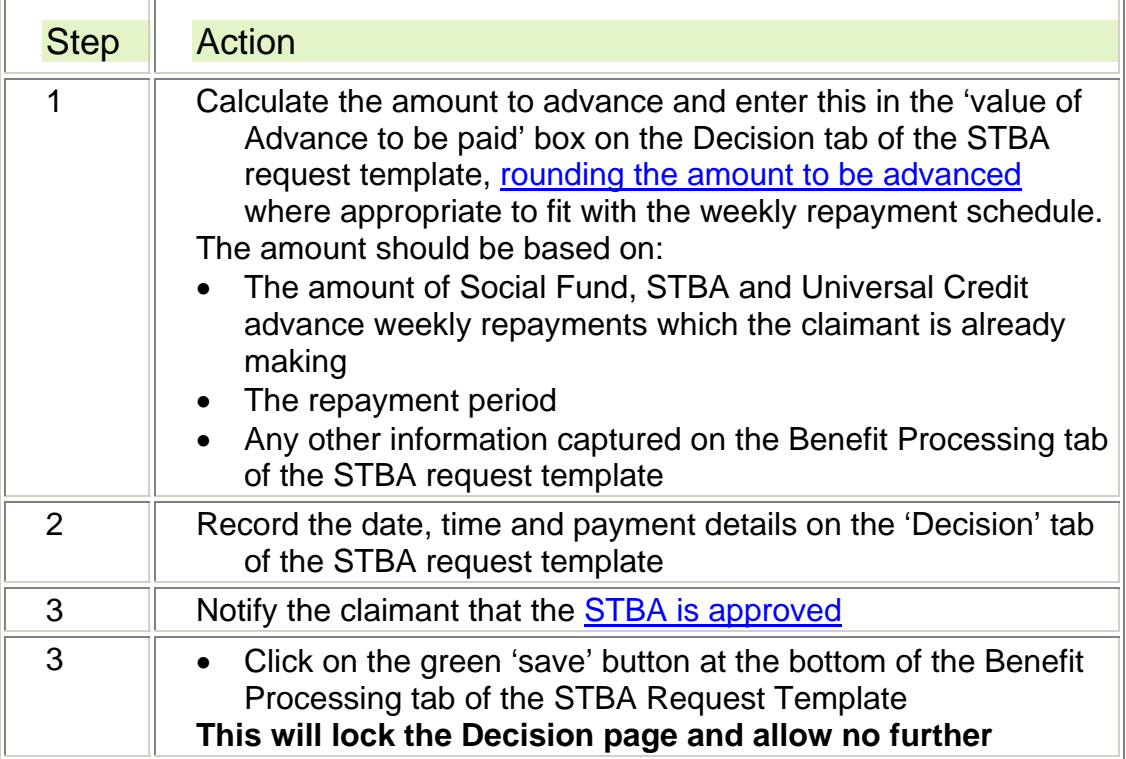

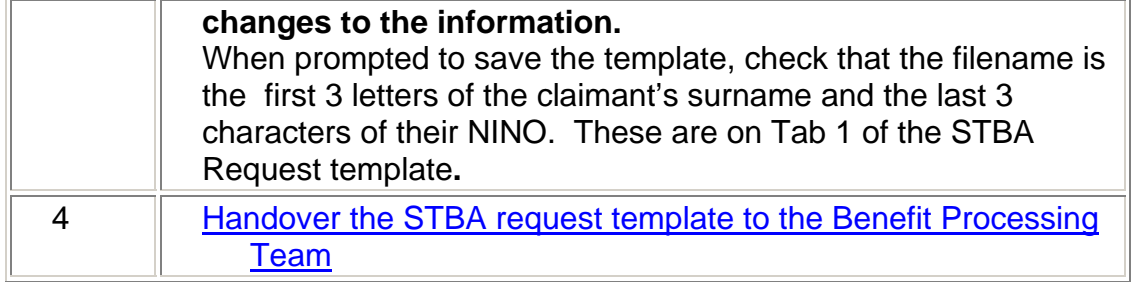

## **Communicating the decision to the claimant – Decision Maker**

- 68. Claimants should receive a call from a Decision Maker on their preferred telephone number by the next working day following completion of their request. This could be:
- a request for more information
- a decision that an STBA is approved and agreement of terms
- a decision that an STBA is not approved because they do not meet the criteria for financial need.
- a decision that STBA repayments will be rescheduled/not rescheduled
- $\bullet$  information about how to access further help and support refer to the DPT desk aid.
- 69. **When making a call back, the Decision Maker should first check the claimant's identity in line with the Managing Benefit Enquiries across DWP desk aid.**

### **Claimants without access to a telephone**

70. Where a claimant requests an STBA but does not have access to a telephone to receive a call back, the 'supporting information' box should show alternative contact arrangements. This may be a note to say the number is a borrowed number, to call back at a certain time or to make contact with a Jobcentre for the claimant. Decision Makers should make contact on the number shown in the usual way.

## **STBA is not approved**

71. Where an STBA is not approved, the Decision Maker should take the following action:

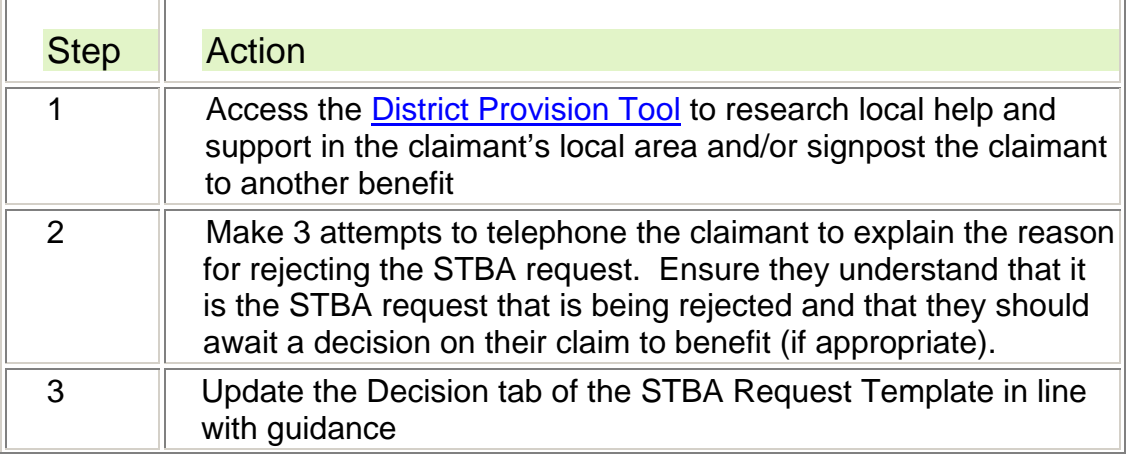

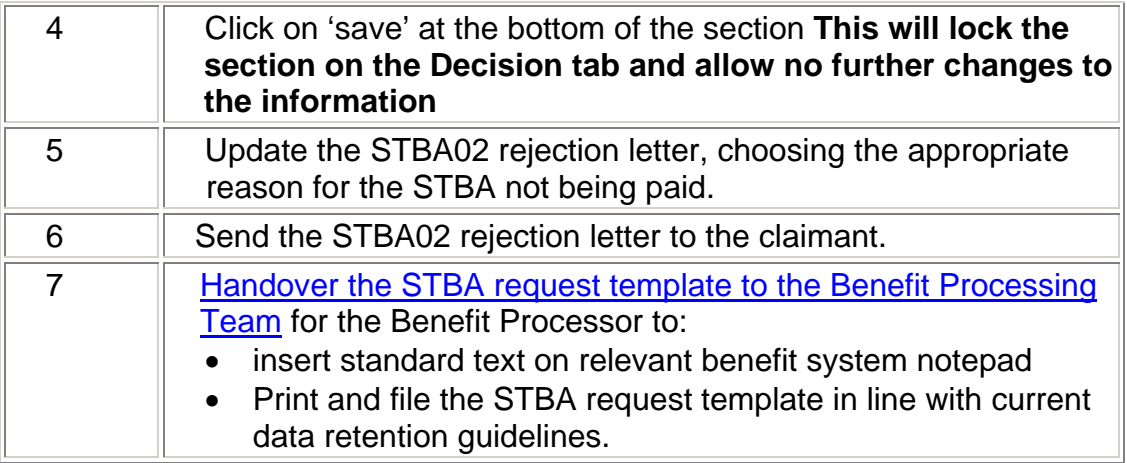

### **Claimant does not wish to proceed with request**

 $\overline{r}$ 

Ī.

72. Where a claimant says that they do not wish to proceed with the request for an advance, the Decision Maker should take the following action:

 $\overline{\phantom{0}}$ 

 $\overline{\phantom{0}}$ 

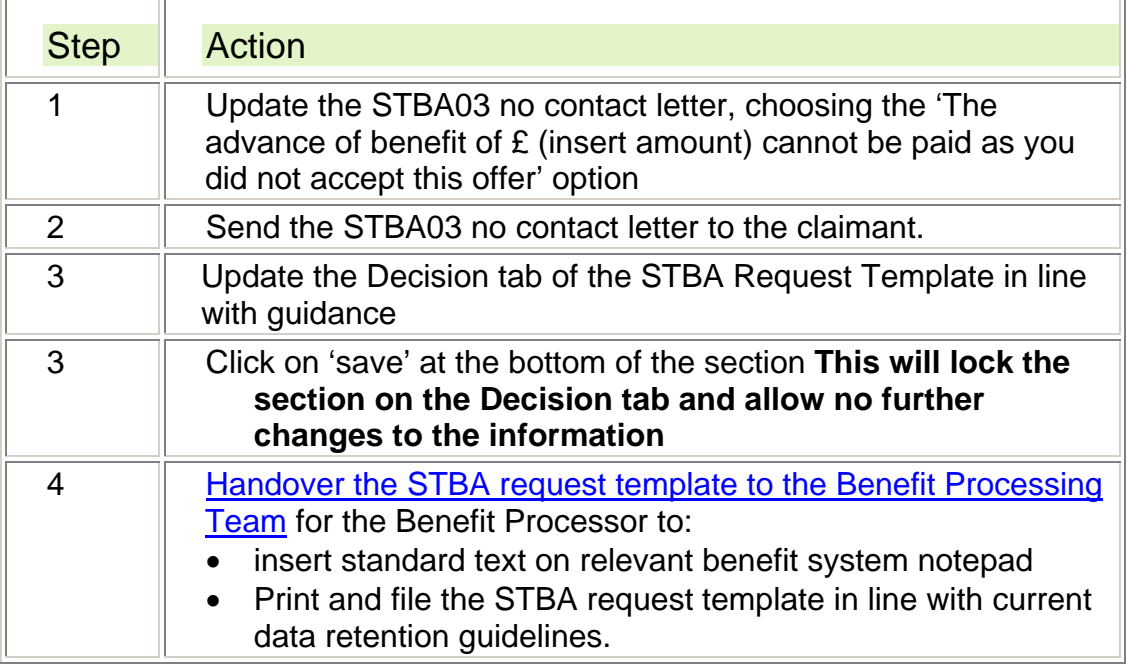

## **Claimant does not meet STBA criteria and is not contactable**

73. Where a claimant does not meet STBA criteria and is not contactable by telephone on the second attempt, the Decision Maker should take the following action:

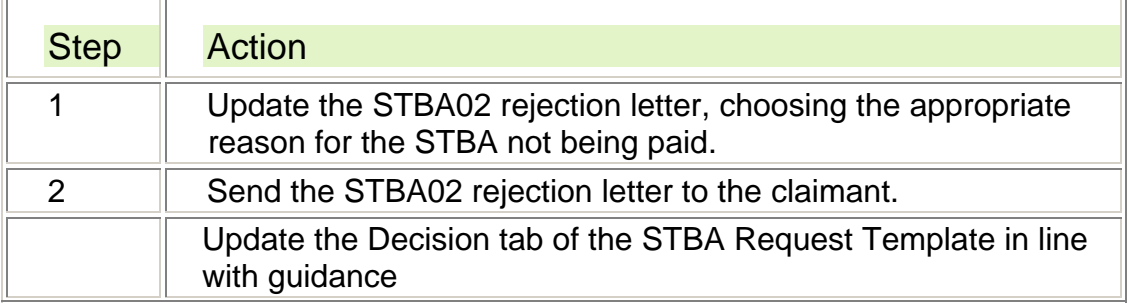

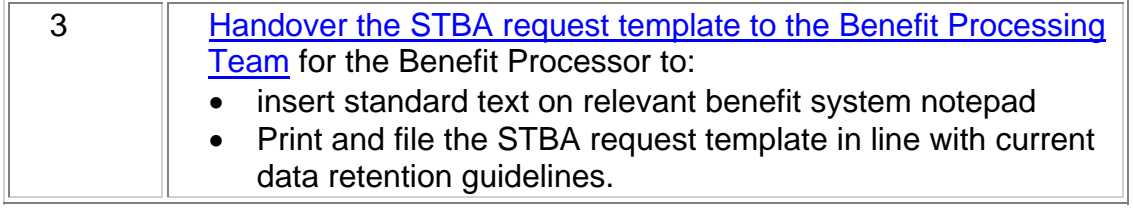

## **STBA is approved**

74. Where an STBA is approved, the Decision Maker should take the following action:

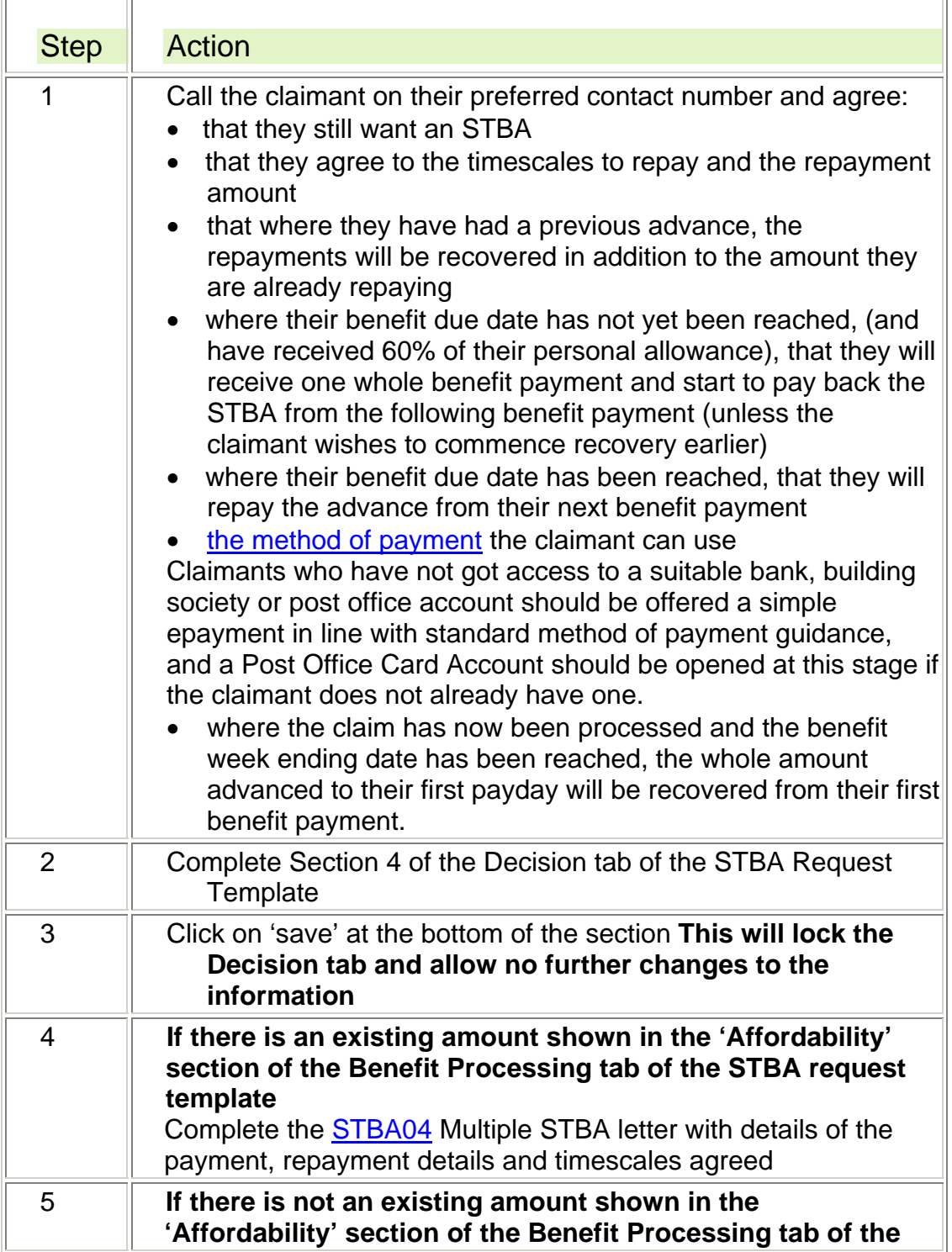

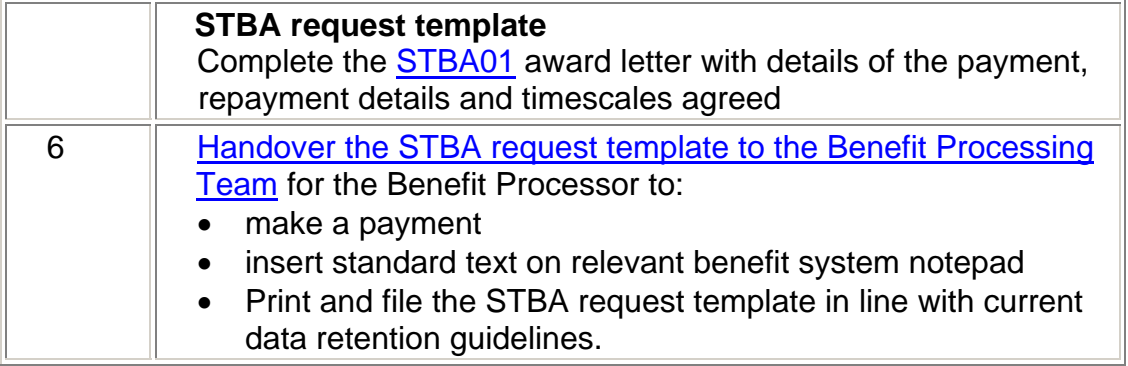

## **Claimant meets STBA criteria but is not contactable**

Ē

75. Where the claimant meets the STBA criteria but is not contactable by telephone on the second attempt the Decision Maker should take the following action:

 $\overline{\phantom{0}}$ 

 $\overline{\mathbf{1}}$ 

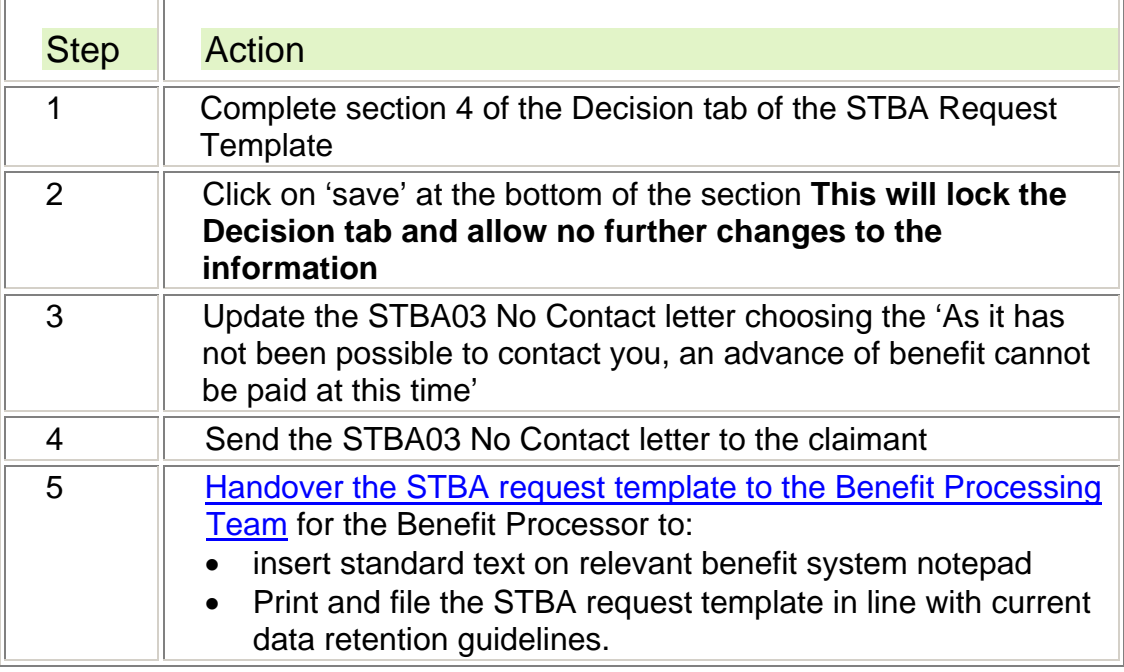

### **Making a Decision on a request from a claimant with a Special Customer Record**

- 76. Where the Decision Maker receives an STBA request template for a claimant with a special customer record, the postcode field of the STBA request template will annotated with 'SCR' and limited information about the claimant may be available.
- 77. Where there is insufficient information to make a decision on whether an STBA would be appropriate, the Decision Maker should take the following action:

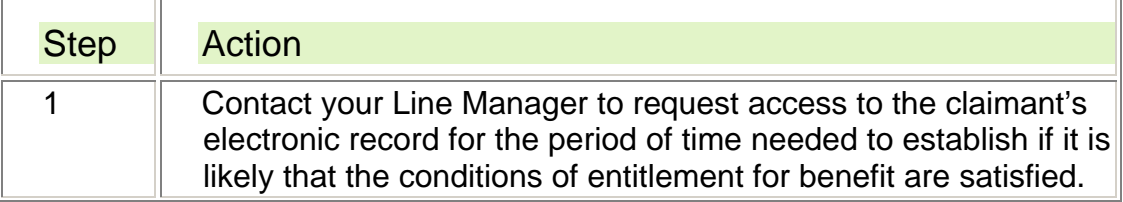

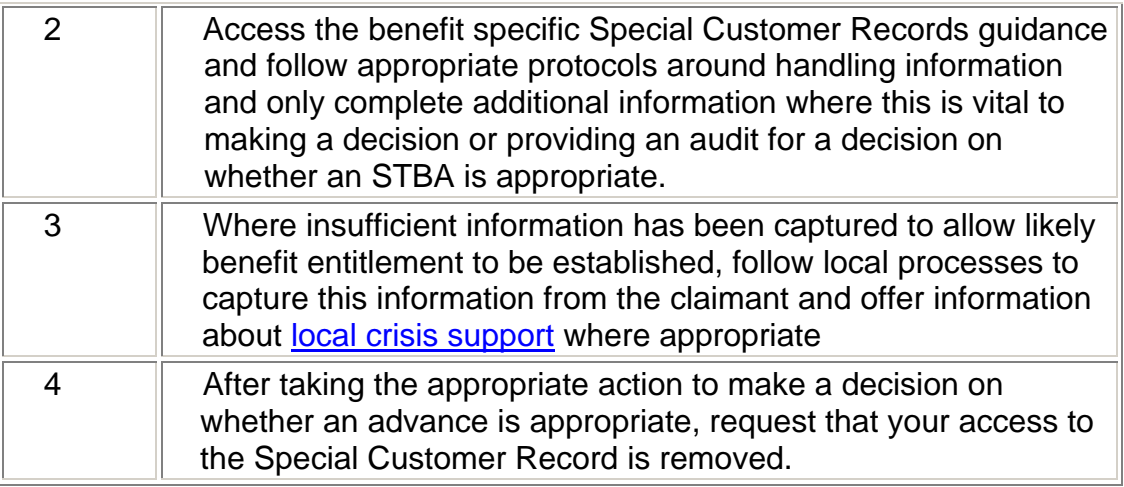

## **Handover to Benefit Processors – Decision Maker**

78. Following the decision that an STBA has been approved or not approved, the Decision Maker should take the following action to return the STBA request template to the Benefit Processing Team for recording on the relevant benefit system and payment and/or filing as appropriate:

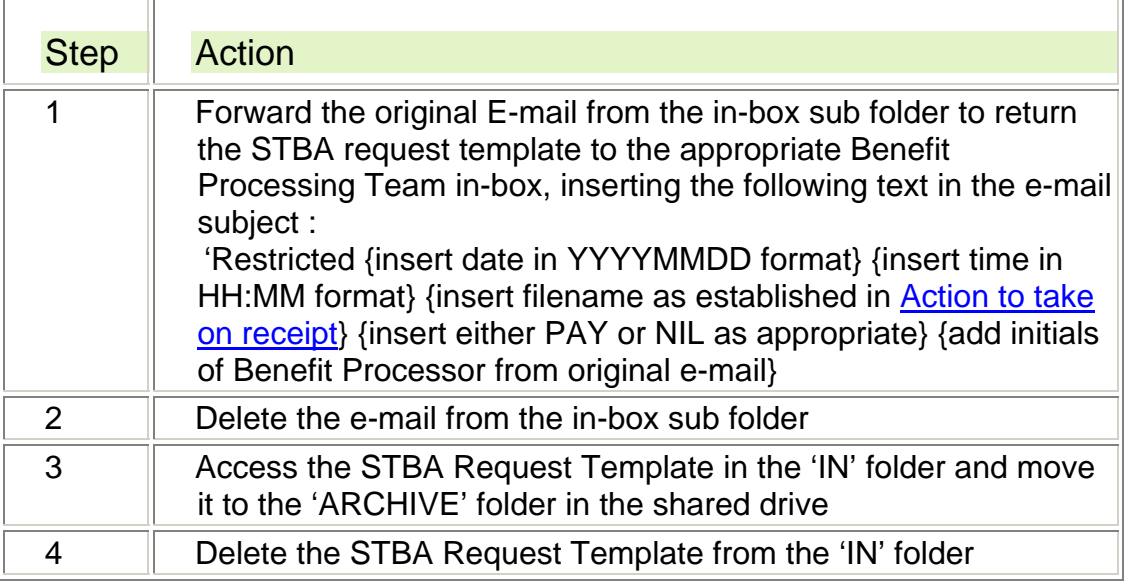

## **Receiving an STBA Request Template for filing or payment**

79. The Benefit Processor should take the following action on receipt of the STBA Request Template:

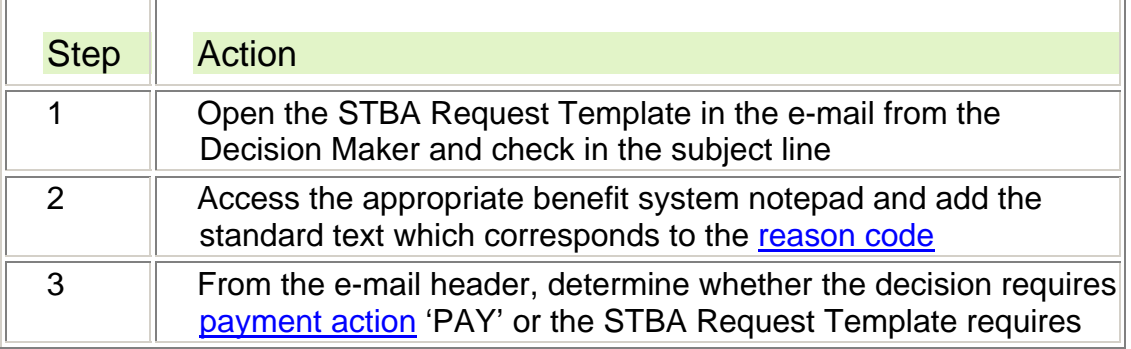

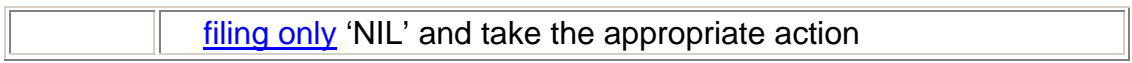

## **Benefit Processor discovers an error on the STBA Request Template**

80. Where a Benefit Processor discovers an error on the STBA Request Template received from a Decision Maker, they should take the following action:

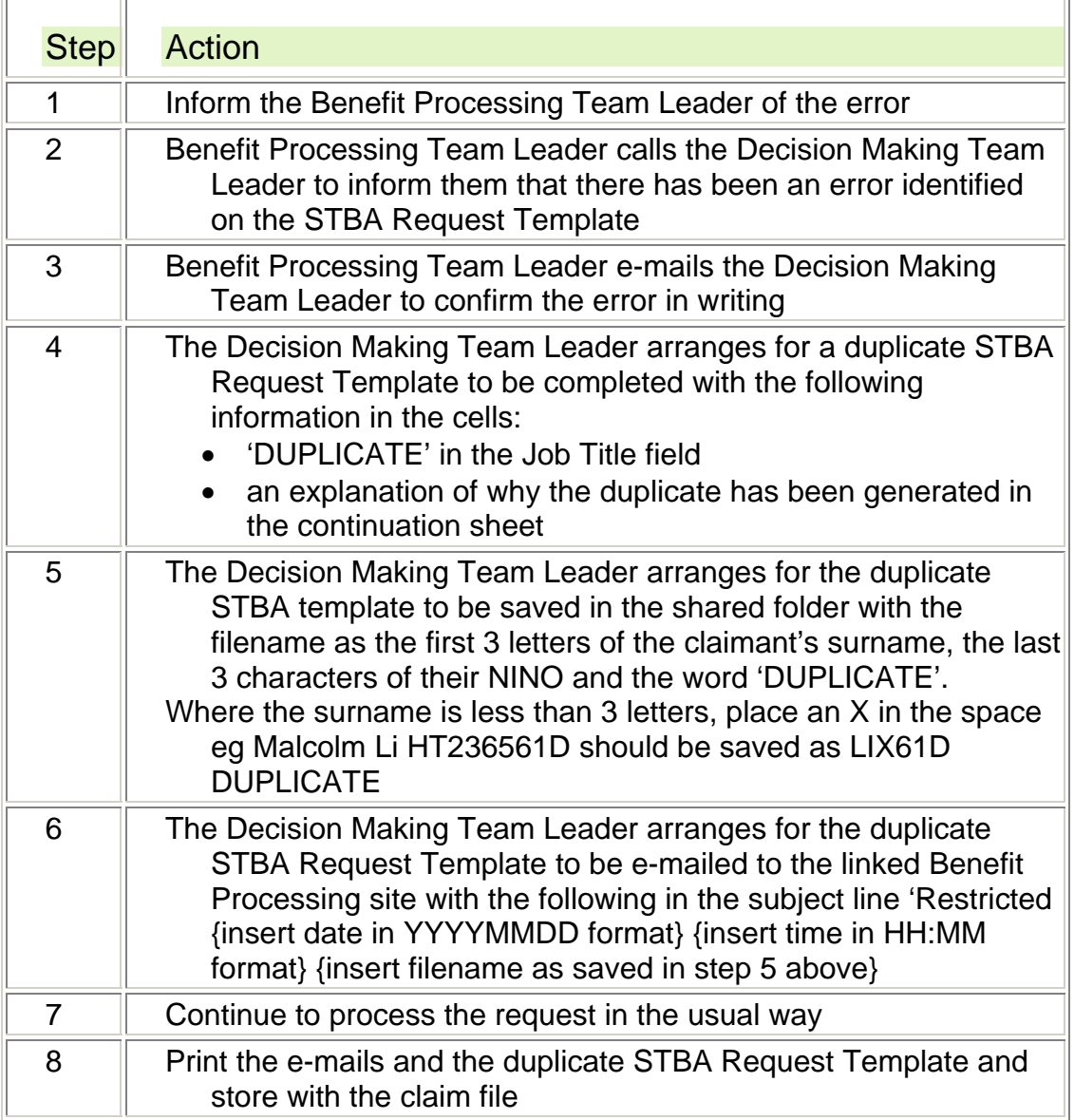

## **Making an STBA payment – Benefit Processor**

### **Payment by Customer Payment System (CPS) Faster Payment**

- 81. To ensure that claimants receive a payment quickly, STBAs should be paid by CPS.
- 82. To make an STBA payment for the amount calculated by the Decision Maker and recorded on the 'Decision' tab of the STBA Request Template, take the following action:

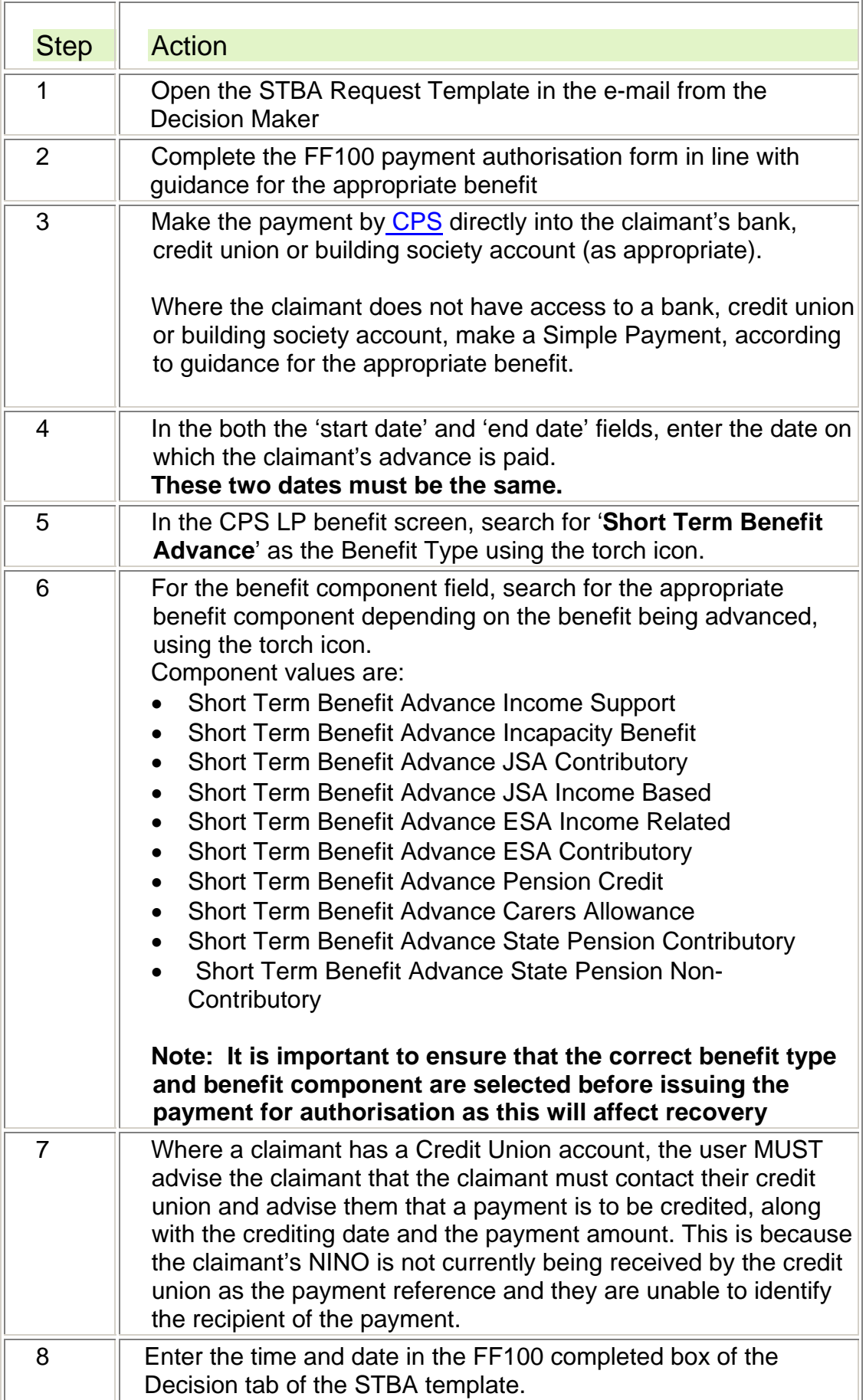

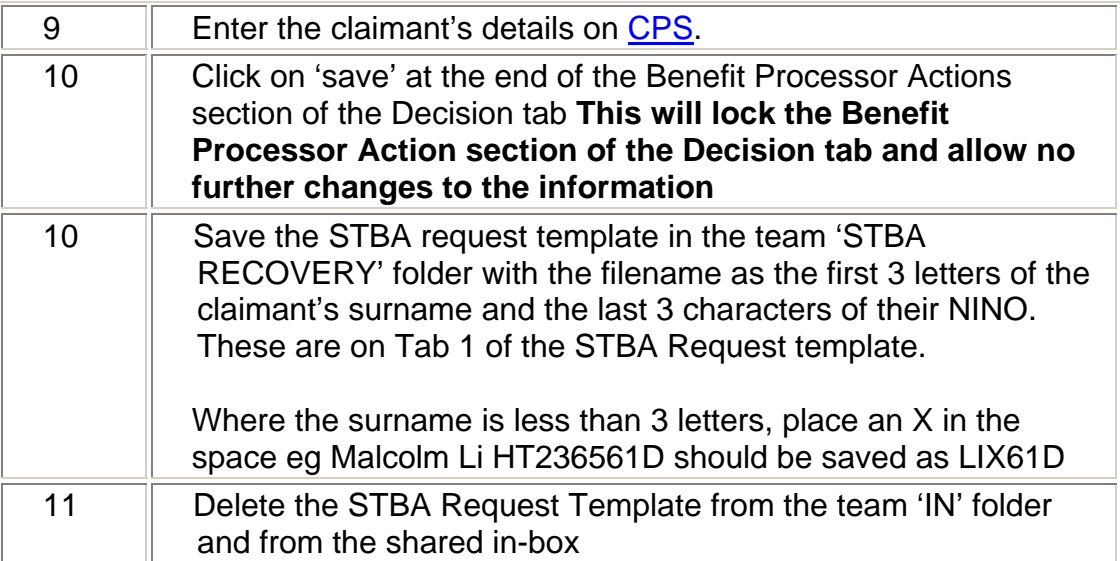

**Making a payment for a claimant with a Special Customer Record** 

83. Where a Benefit Processor receives a request to make a payment to a claimant with a Special Customer Record, they should take the following action:

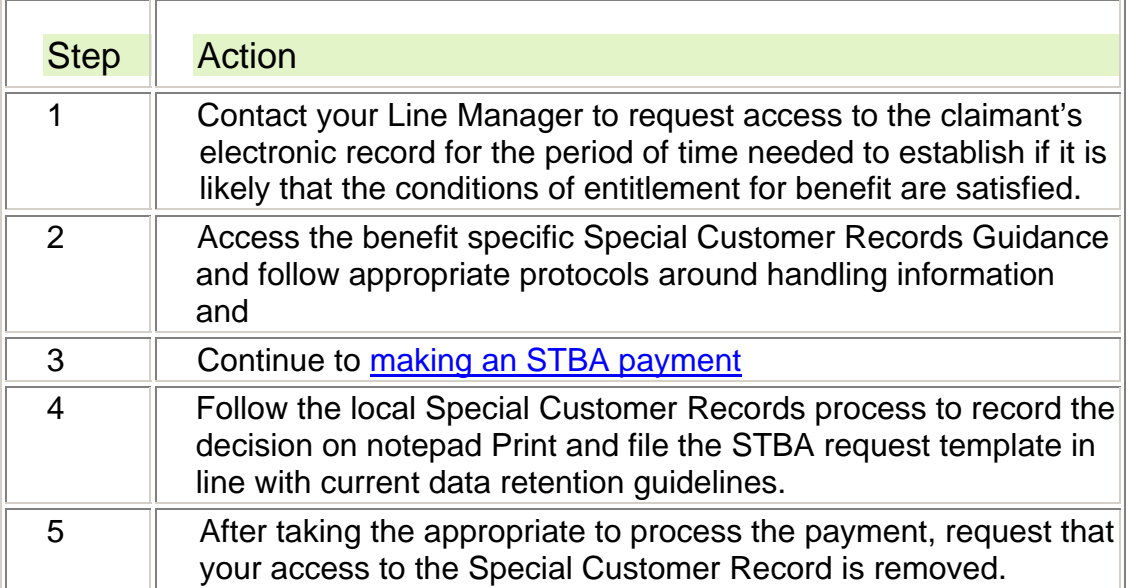

## **Making a payment for a claimant without a National Insurance Number (NINo) – using a CMS or CAM reference**

- 84. Where a claimant has not got a NINo and is eligible for an advance, payment can still be made through CPS (LP).
- 85. Benefit Processors should refer to the CPS User Guide to set up a Temporary Reference Number based on the CMS or CAM reference number to make a one off CPS payment.
- 86. To ensure that the claimant is allocated a NINo for future benefit payments, the Benefit Processor should follow the Benefit Inspired NINo guidance to take the appropriate action to ensure that the claimant is allocated a NINo.

#### **NOTE: it is important that the claimant is allocated a NINo as not having a NINo may affect their benefit payments at a later date**.

### **Making a payment for a claimant without a NINo – no claimant record on CMS or CAM**

87. Where an STBA payment is being made for a claimant without a NINo and there is no claimant record on CAM or CMS, the Benefit Processor should take the following action:

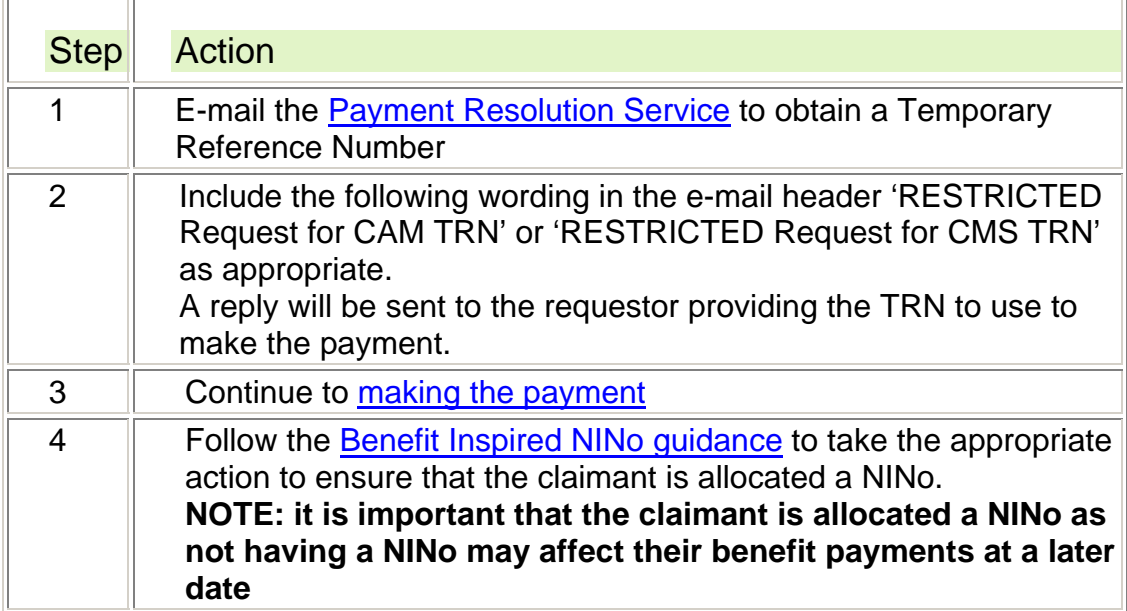

**NOTE:** this scenario should only be for claimants who have had a change in their circumstances and their claim is more than 30 days old.

### **Making a payment for a claimant without a verified NINO**

88. There may be occasions where claimants have a NINO but this has not yet been verified on the Customer Information System (CIS). In this case, CPS (LP) will reject the NINO and not allow a payment to be made.

### **Claimant has CAM or CMS record**

- 89. Where a claimant is eligible for an advance payment but has a National Insurance Number which has not been verified on CIS, payment cannot be made through CPS (LP) using the unverified NINO. In the first instance Benefit Processors should refer to the CPS User Guide to set up a Temporary Reference Number to make a one off payment.
- 90. When making a payment under a TRN due to the claimant's NINO not being verified, the Benefit Processor should record the claimant's NINO in the Additional Information field of the CPS (LP) Payment Instruction Screen to enable the associated Debt record to be created.
- 91. To ensure that the claimant's NINo is verified for future benefit payments, the Benefit Processor should follow the Benefit Inspired NINo guidance to take the appropriate action to ensure that the claimant's NINo is verified.

### **NOTE: it is important that the claimant's NINo is verified as having a non-verified NINo may affect their benefit payments at a later date**

### **Claimant has no CAM or CMS record**

92. Where an STBA payment is made to a claimant without a verified NINO and there is no claimant record on CAM or CMS, the Benefit Processor should take the following action:

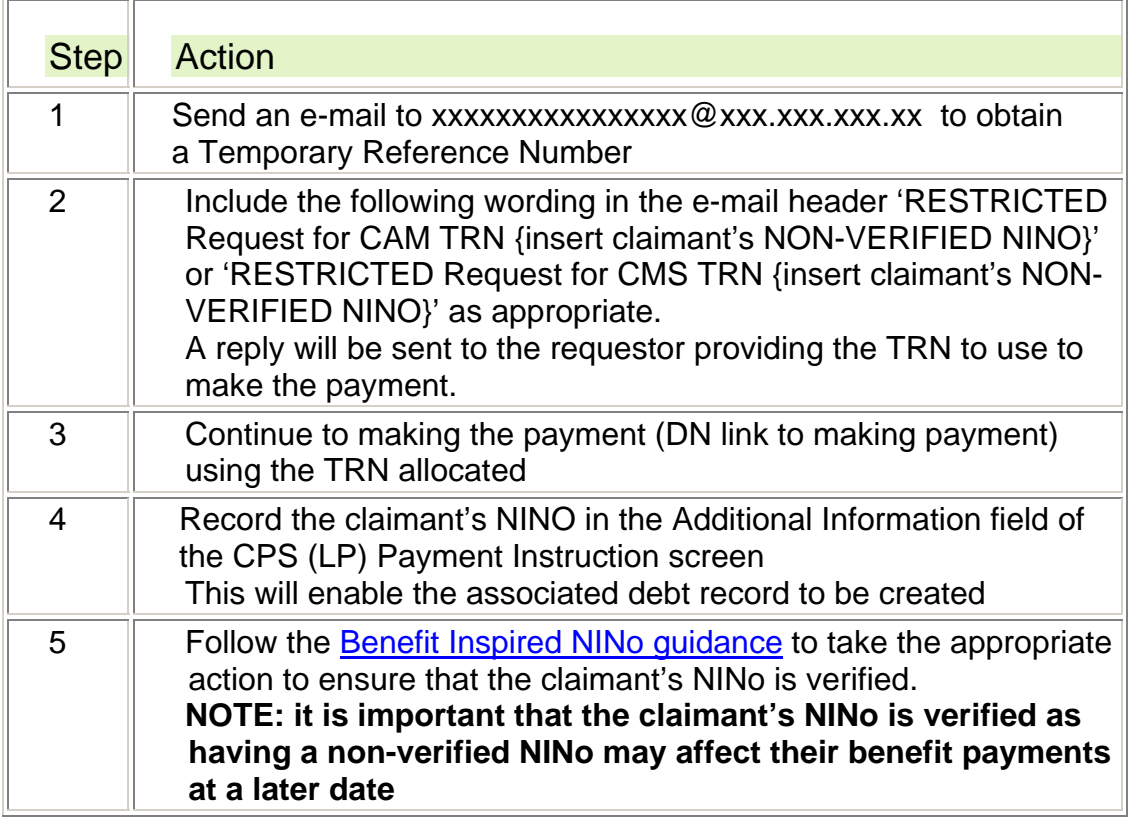

**NOTE:** this scenario should only be for claimants who have had a change in their circumstances and their claim is more than 30 days old.

## **Action to record STBA – Benefit Processor**

### **Recording the decision on notepad**

93. Benefit Processors should add the following text to the relevant system notepad and enter the reason code in the 'Standard Text to be entered on system Reason Code' box on the 'Decision' tab of the STBA request template:

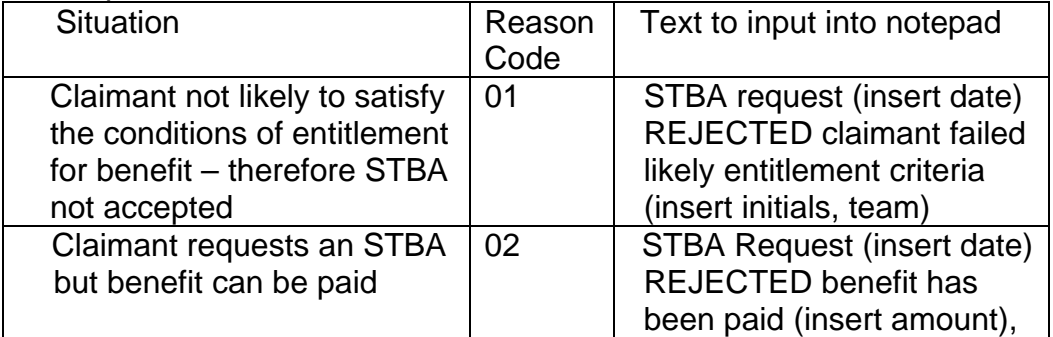

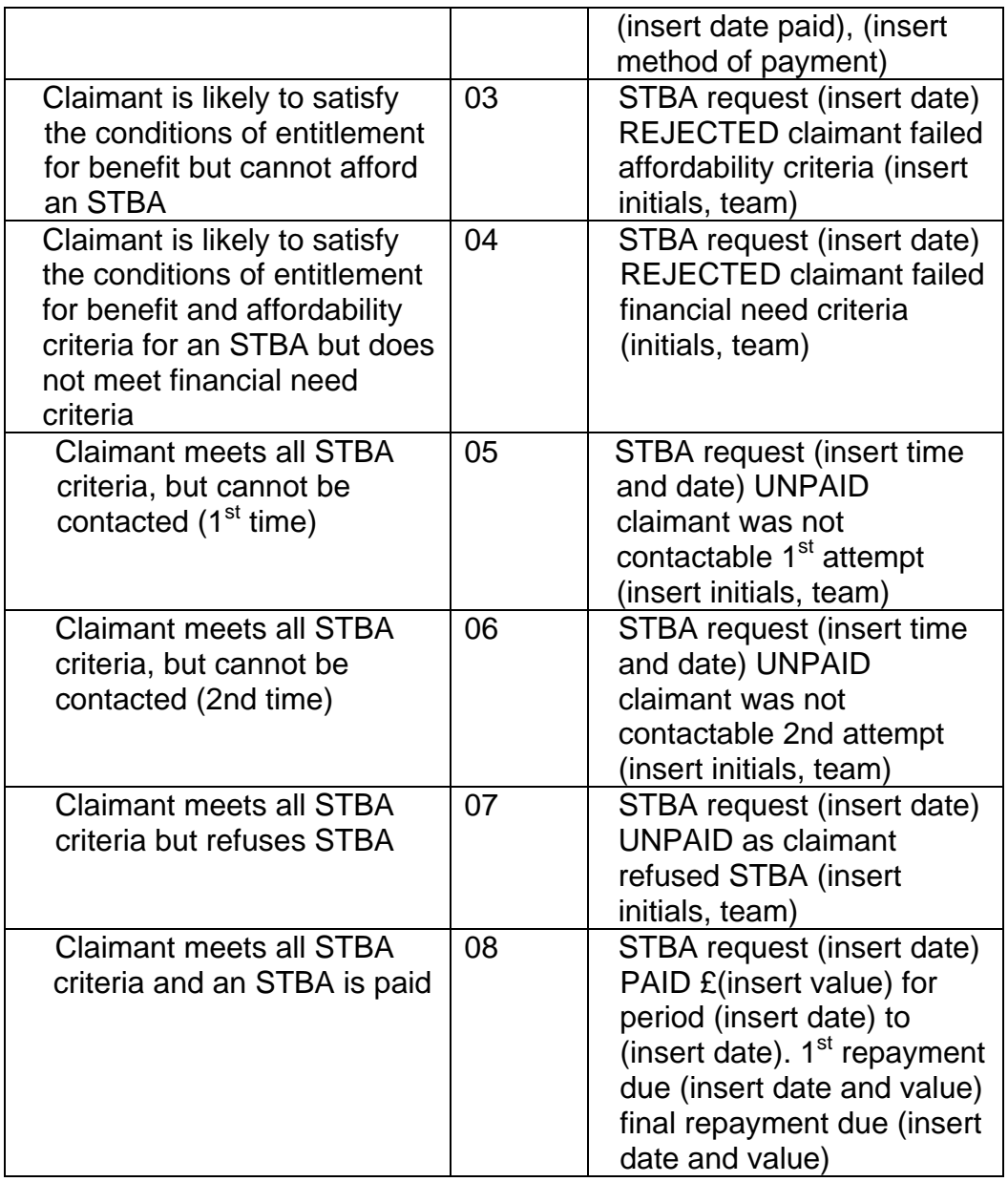

### **Setting a reminder to enter recovery action**

94. After making an STBA payment, the Benefit Processor should take action to ensure that the STBA request template can be retrieved after the claim is adjudicated. Local BF arrangements to be used as appropriate (this could include a case control or BF system).

### **Recovery action**

- 95. When a benefit claim is fully adjudicated and the claimant has had an advance, it must be:
- repaid through debt recovery action if there later proves to be no entitlement
- recovered through deductions from ongoing benefit payments (for advances of 60% of claimant's personal allowance)
- recovered immediately from arrears (for advances of 100% of claimant's personal allowance).
- (STBAs are treated as overpayments of benefit for the purpose of recovery).
- 96. Once the claim has been adjudicated, the local BF arrangements will identify the date on which recovery action needs to be taken.

### **Identifying overpayments of benefit**

97. Where a claimant is currently paying back an overpayment of benefit and subsequently receives an advance of benefit, the repayments of the benefit overpayment will stop until the advance is recovered.

 $\mathbf{r}$ 

98. Benefit Processors should take the following action to identify overpayment deductions and previous STBAs:

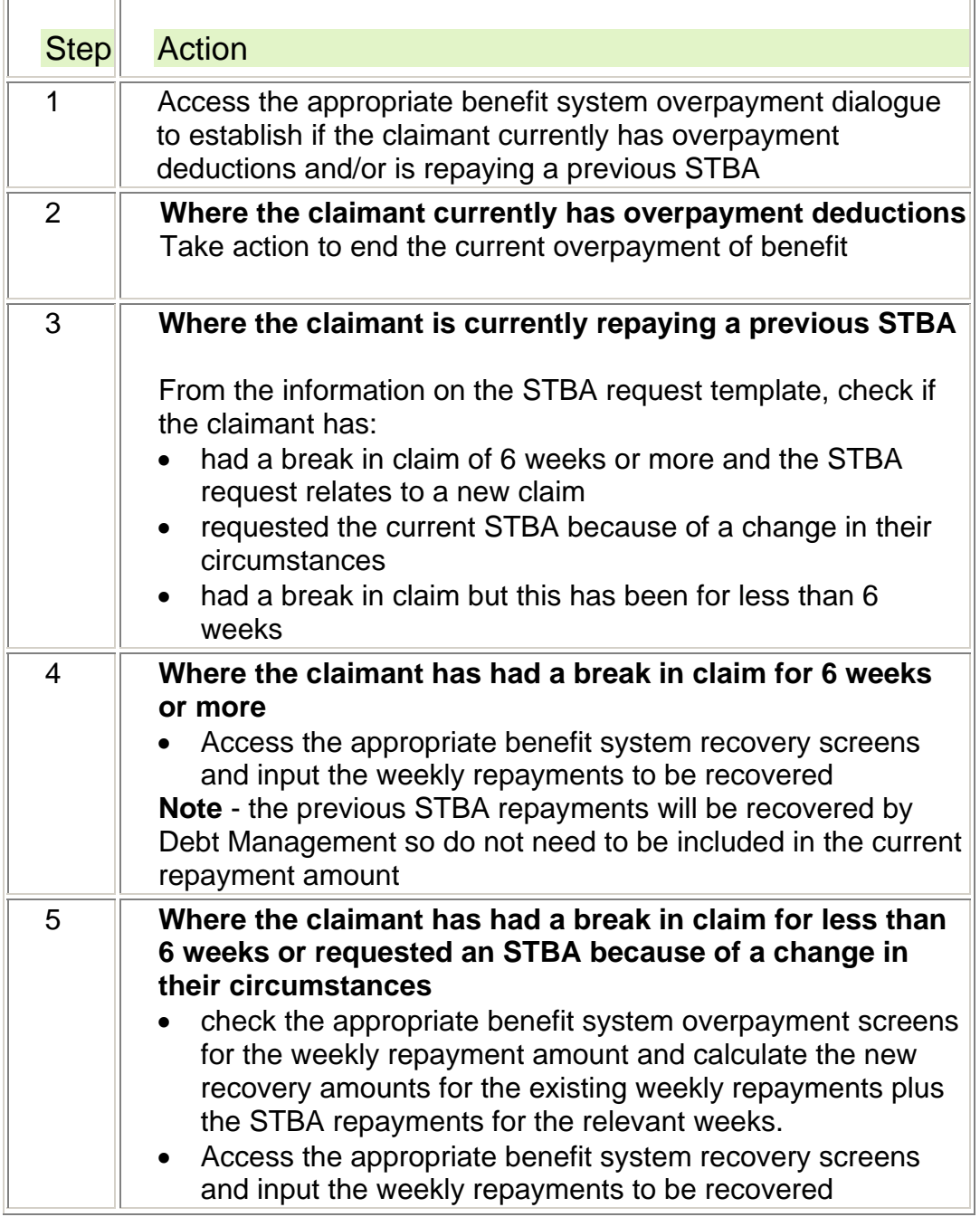

99. Benefit Processors should take the following action to enter recovery and save the STBA Request Template:

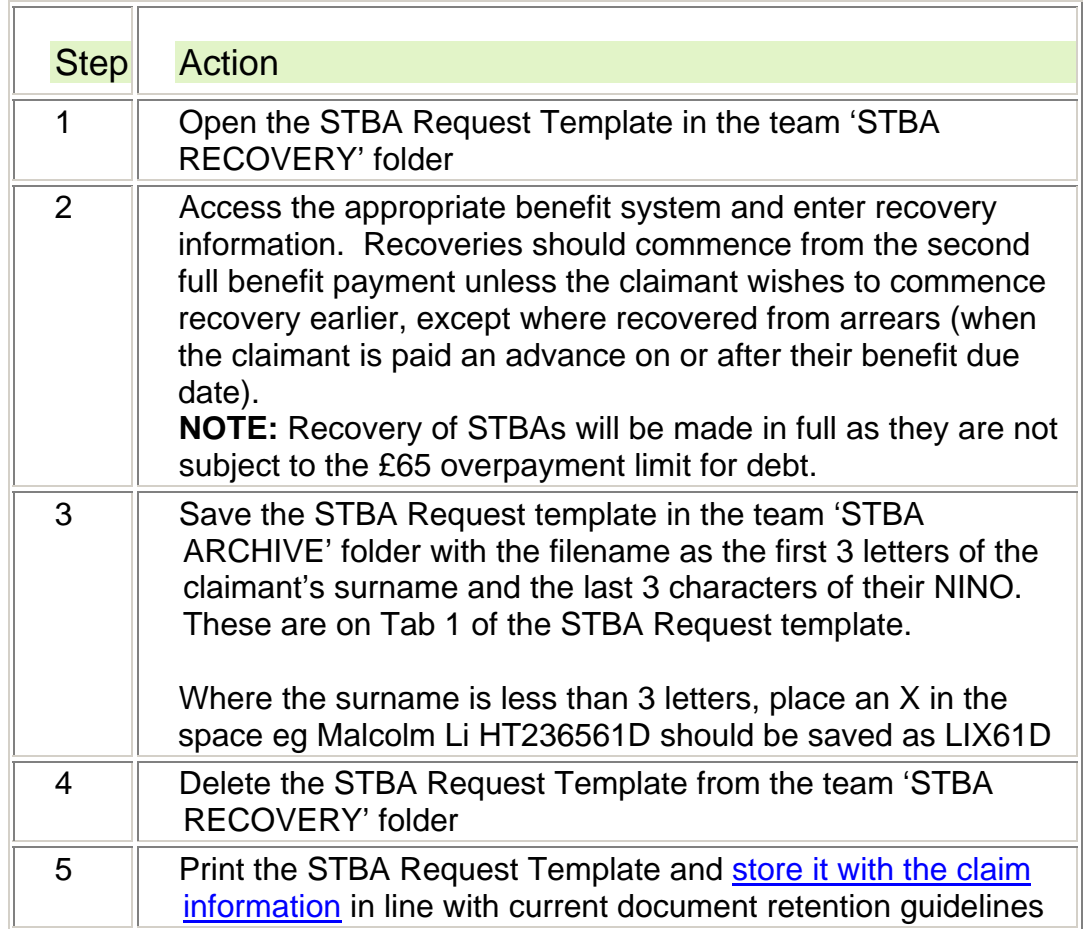

100. After completing the recovery action, store the hard copy of the STBA request template with other papers relating to the claim in line with the appropriate document retention guidance for the appropriate benefit.

101. Where a claimant is not eligible for an STBA or no contact could be made with the claimant or the claimant has refused the STBA offered, print the STBA request template and store it in line with current document retention guidelines.

### **STBA recoveries by Debt Management**

102. In some circumstances, it may not be possible to fully recover STBA repayments from a claimant's benefit. This may be because:

- benefit is not awarded but the claimant has already received an STBA
- both an STBA and a benefit payment have been made to the claimant who is later found not to be entitled to benefit
- the claimant ends their benefit claim either because they start work or change benefits for example end a JSA claim to make a new claim to ESA. The STBA debt will then be recovered from the claimant's ESA claim.

103. Debt Manager will identify the STBA and will take off-benefit action to recover repayments.

**NOTE:** Recovery of STBAs will be made in full as they are not subject to the £65 overpayment limit for debt.

## **Receiving requests for progress updates**

- 104. On receiving a call from a claimant for an update on the progress of an STBA request, staff will check progress of the request on HOTT and/or benefit system notepad or clerical notes. Where a callback has not been made to the claimant by Benefit Processor or Decision Maker within the set timescales, the Contact Centre Agent/Benefit Processor will send a 'priority duplicate' request to the Benefit Processing site via HOTT.
- 105. On receiving a 'Priority Duplicate' request for a progress update, Benefit Processors should:

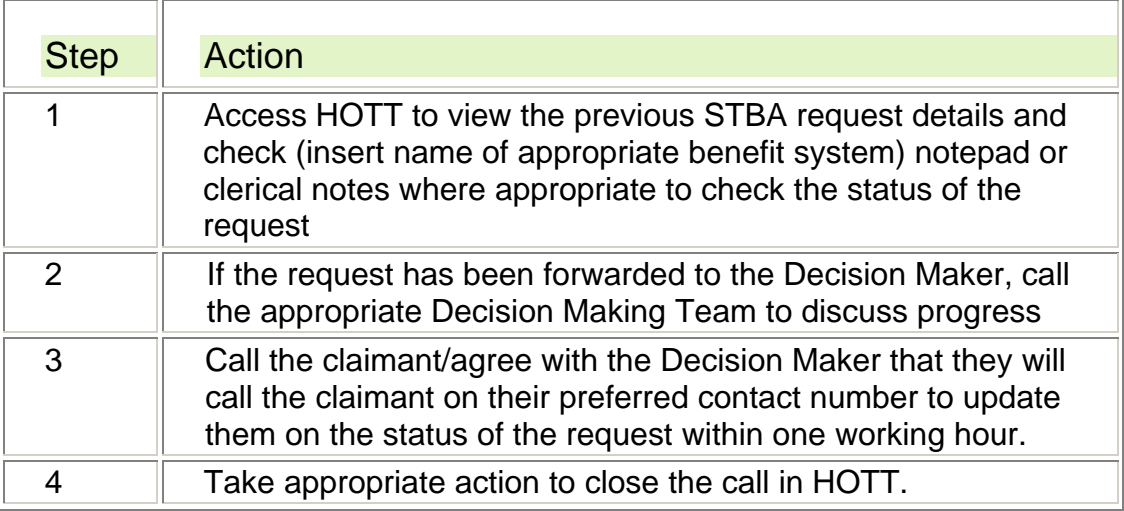

## **Requests to reschedule STBA repayments**

- 106. A claimant may request that their STBA repayments are reduced/rescheduled as they can no longer afford the repayments.
- 107. Rescheduling of benefit advances **should only** be considered on the request of the claimant (in the case of a joint claim or where the claim is for a couple the person who the STBA belongs to) and where a change in their circumstances or an unforeseen event has resulted in a reduction in their ability to repay the advance, for example where a claimant had a joint claim or was claiming as part of a couple and has separated from their partner so will now be claiming the single person rate of benefit, or where a claimant has a sick child who is taken into hospital miles away, and needs to meet the cost of fares to visit the child.
- 108. Where a claimant's personal allowance has reduced then a Decision Maker will need to decide whether repayments can be rescheduled and will contact the claimant to discuss this with them.
- 109. As part of the interaction with the claimant, staff should question them to find out why they need their repayments rescheduling. Depending on the claimant's circumstances, they should take the necessary action to request their repayments to be rescheduled.
- 110. Where a claimant request STBA repayments to be rescheduled because of a change in their circumstances which has reduced their

personal allowance, staff will send a handover to the Benefit Centre requesting rescheduling be considered. This will be via a HOTT or ENQUIRE handover as appropriate.

111. Changes may come as part of reporting a change of circumstances or may follow as a separate enquiry after a change of circumstances has been completed.

### **Checking if repayments relate to current claim – Benefit Processor**

- 112. Where a claimant ends their benefit claim, any previous benefit advances will be recovered by Debt Manager. Where a claimant requests repayments to be rescheduled and these relate to a previous claim(s), Benefit Processors/Decision Makers will be unable to take rescheduling action.
- 113. To check if the advance relates to a previous benefit claim and advise the claimant on the next steps, take the following action:

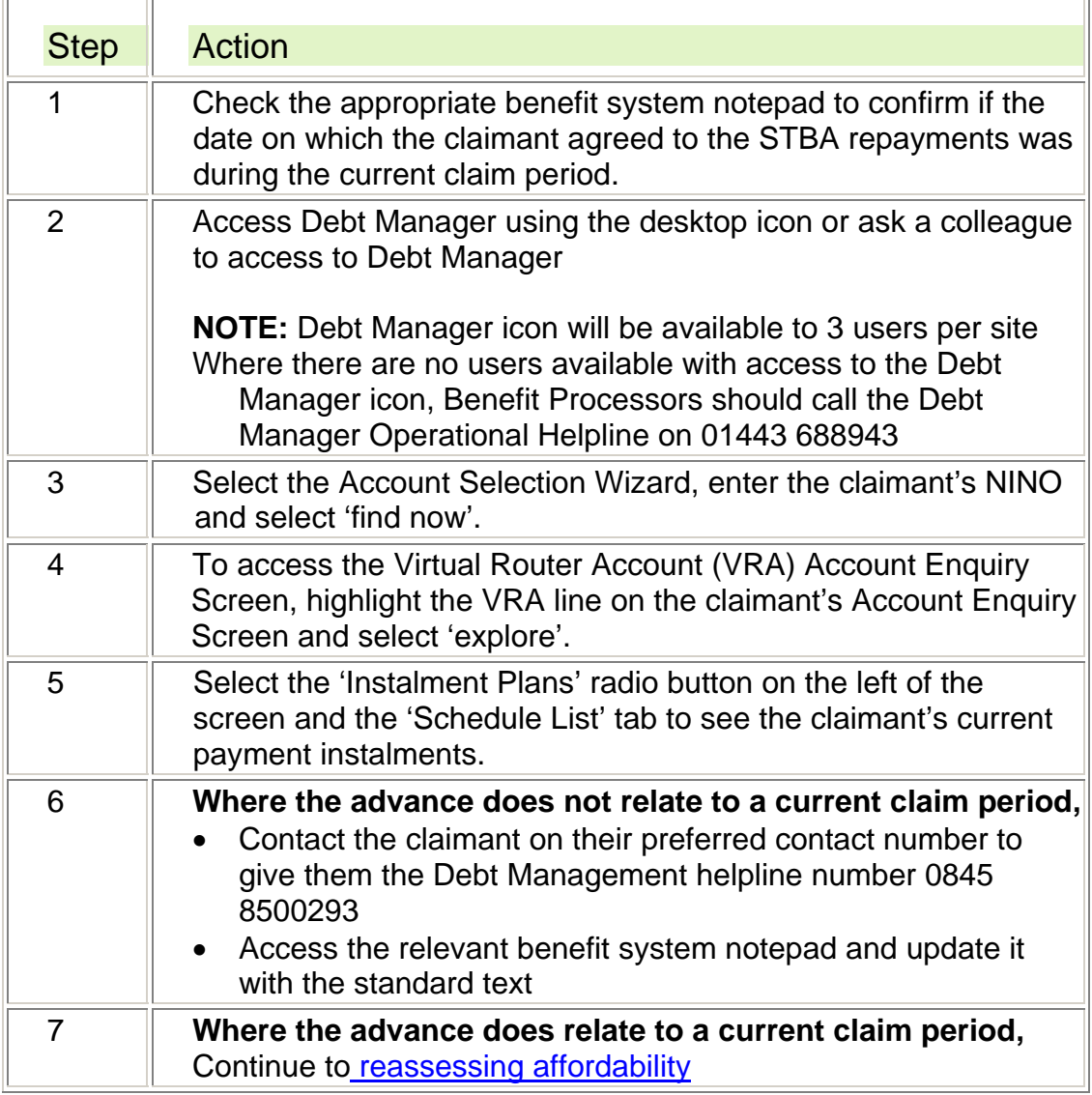

## **Reassessing affordability – Benefit Processor**

114. On receiving a rescheduling request, the Benefit Processor should take the following action:

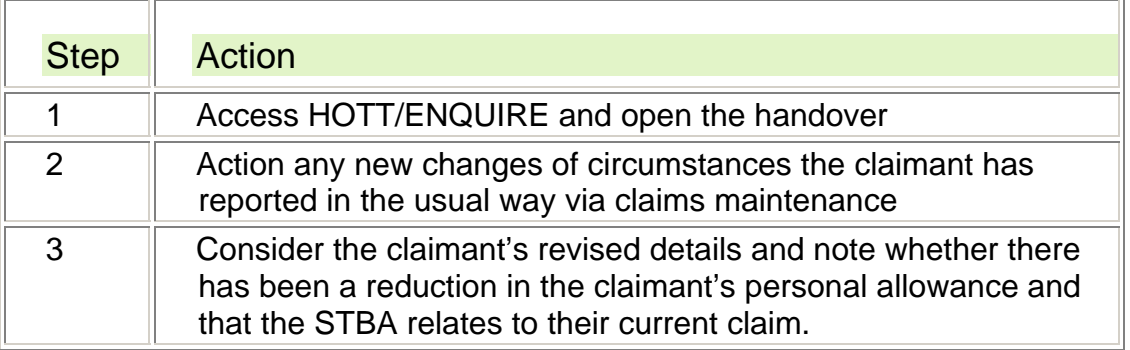

## **Affordability has changed**

115. Where the Benefit Processor can confirm that the claimant's change of circumstances has resulted in a reduction in their personal allowance, they should take the following action:  $\overline{\phantom{0}}$ 

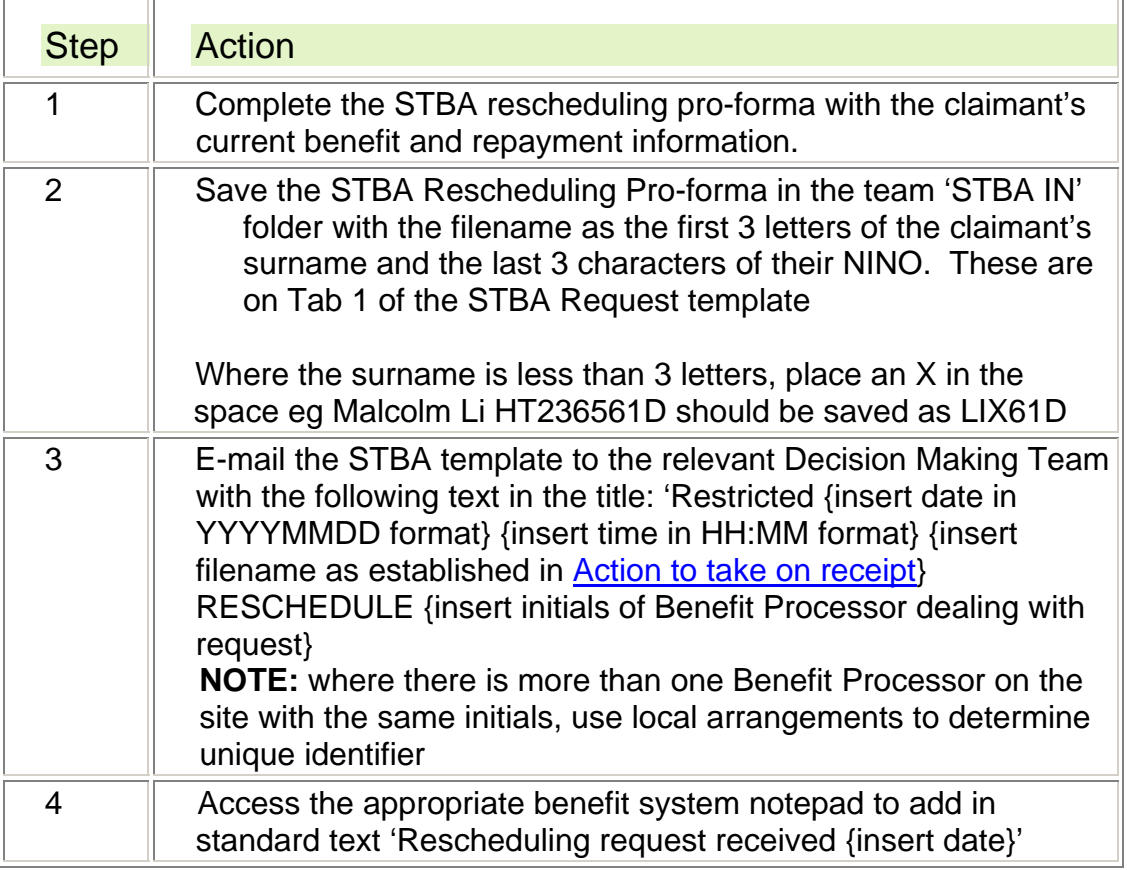

## **Affordability has not changed**

116. Where a claimant's change of circumstances has not reduced their personal allowance, the Benefit Processor should take the following action:

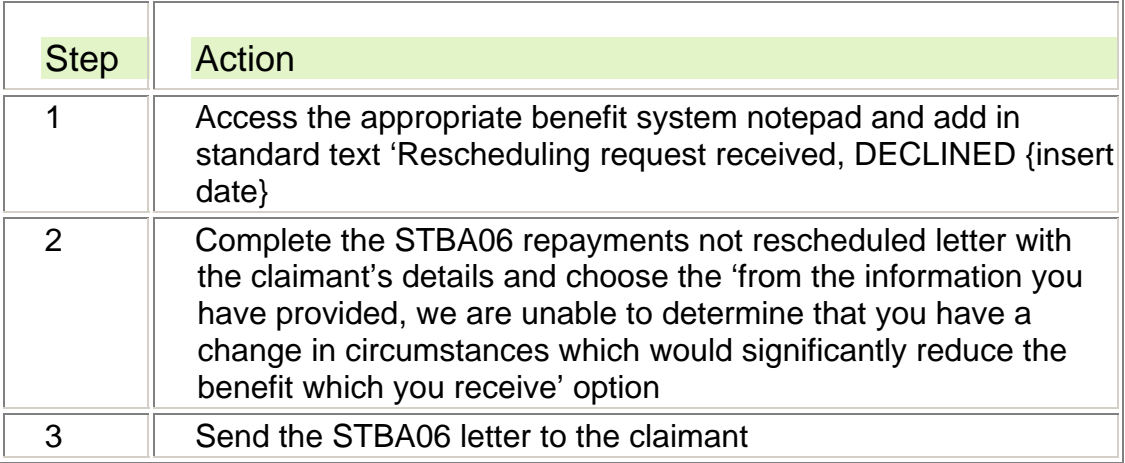

### **Reassessing financial need – Decision Maker**

117. The Decision Maker's role will be to use the information provided by the claimant and the Benefit Processor to make a decision on whether to reschedule the claimant's STBA repayments.

## **Making a decision on rescheduling**

118. On receiving the pro-forma to request rescheduling, Decision Makers should:

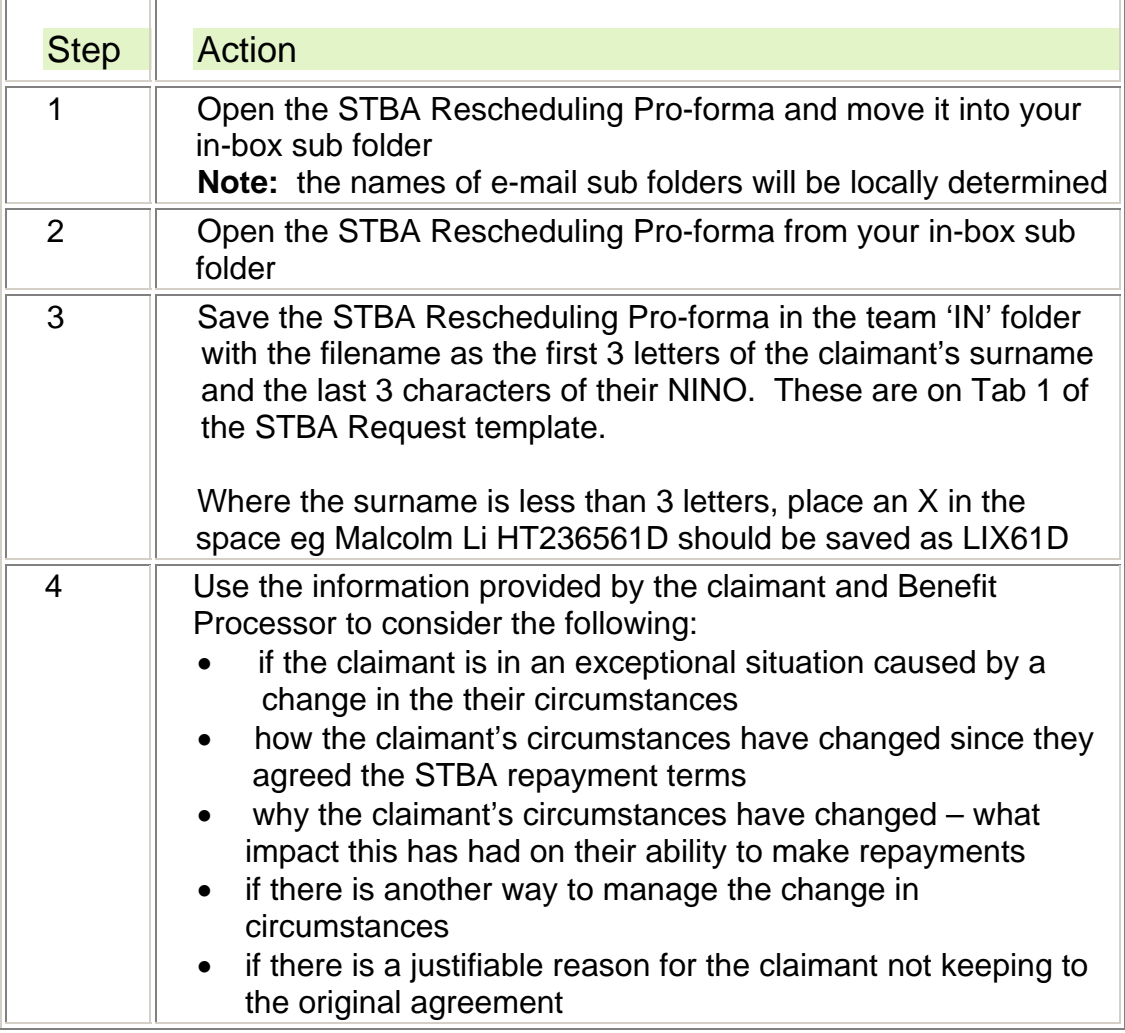

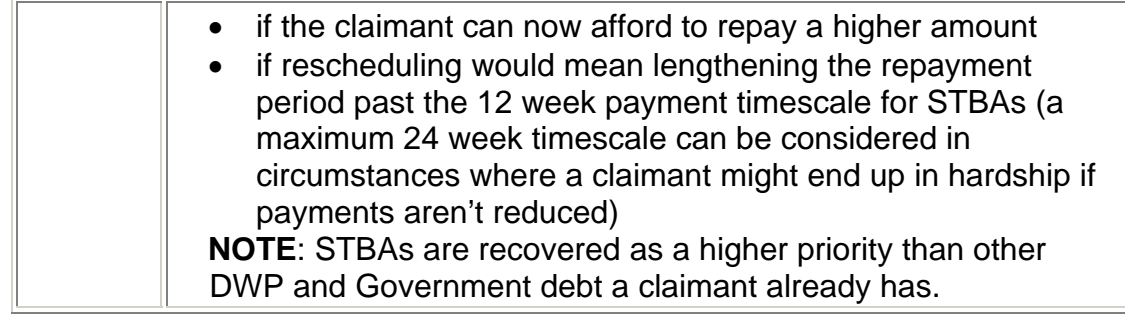

## **STBA repayments can be rescheduled**

119. Where a Decision Maker decides that the claimant's STBA repayments should be rescheduled, they should take the following action:

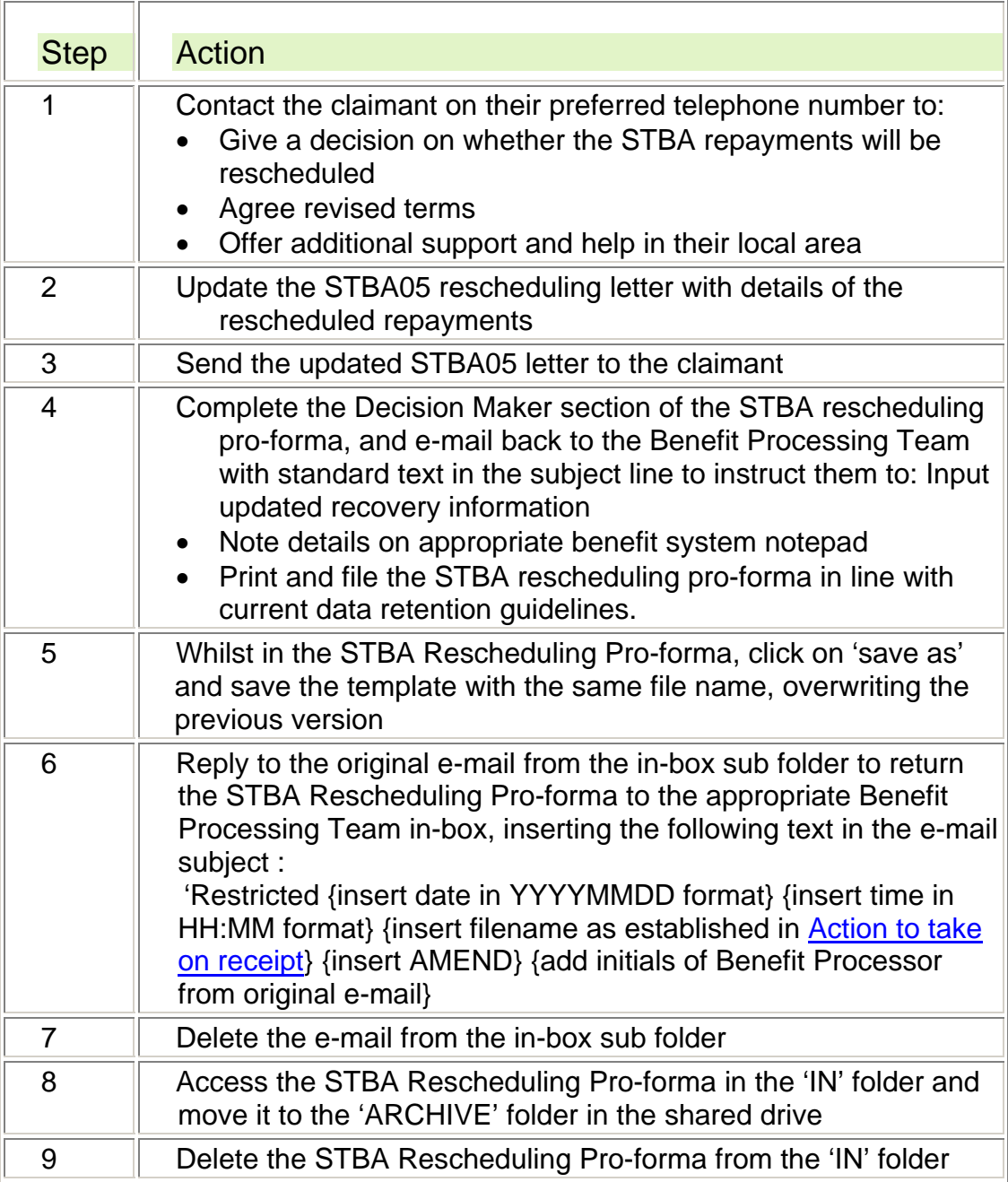

## **STBA repayments cannot be rescheduled**

120. Where a Decision Maker decides that the claimant's STBA repayments should not be rescheduled, they should take the following action:

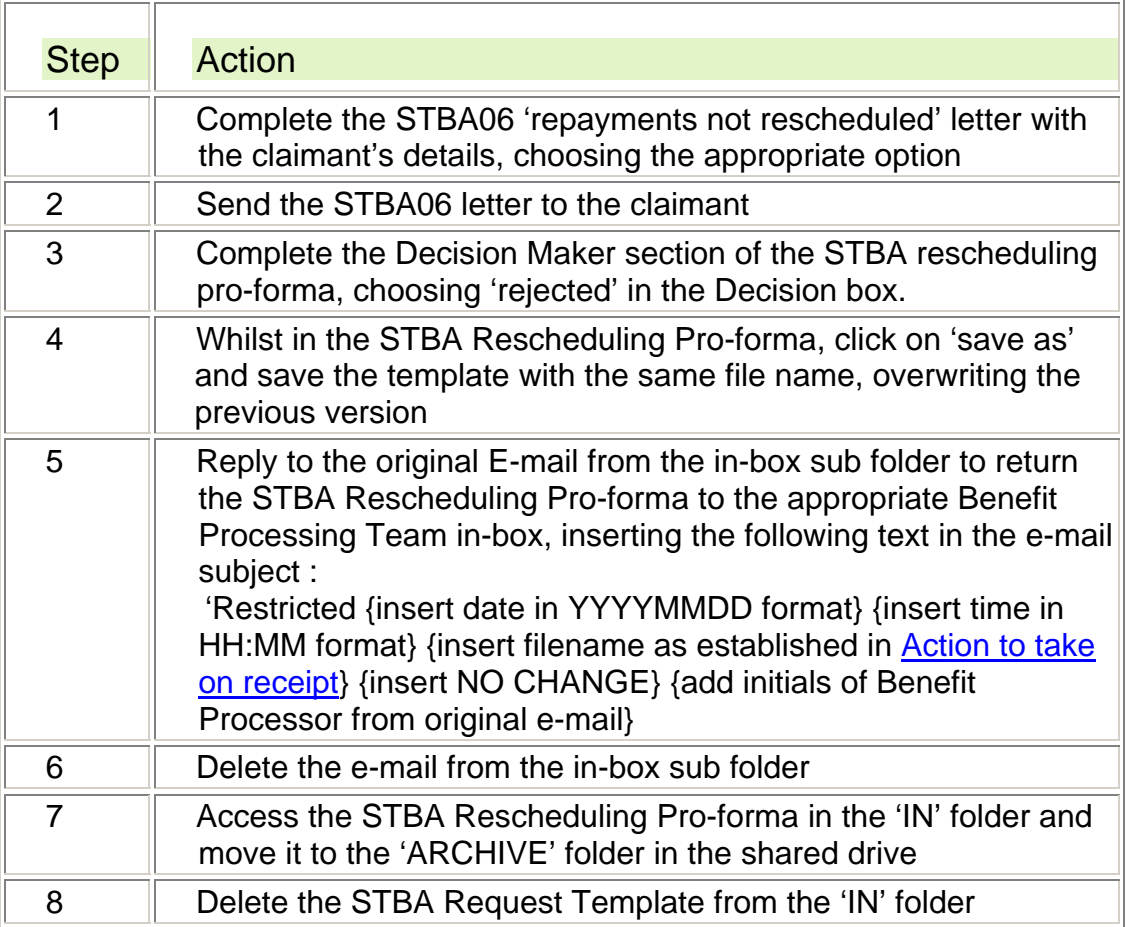

## **Receiving a rescheduling pro-forma – Benefit Processor**

121. On receipt of an STBA rescheduling pro-forma from a Decision Making Team, Benefit Processors should take the following action:

 $\equiv$ 

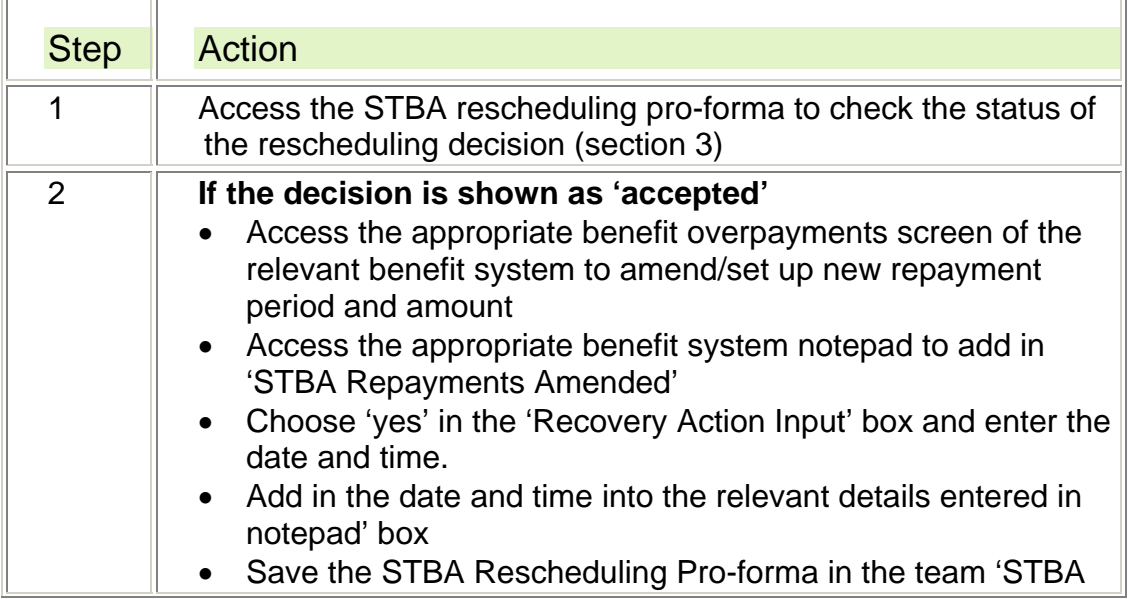

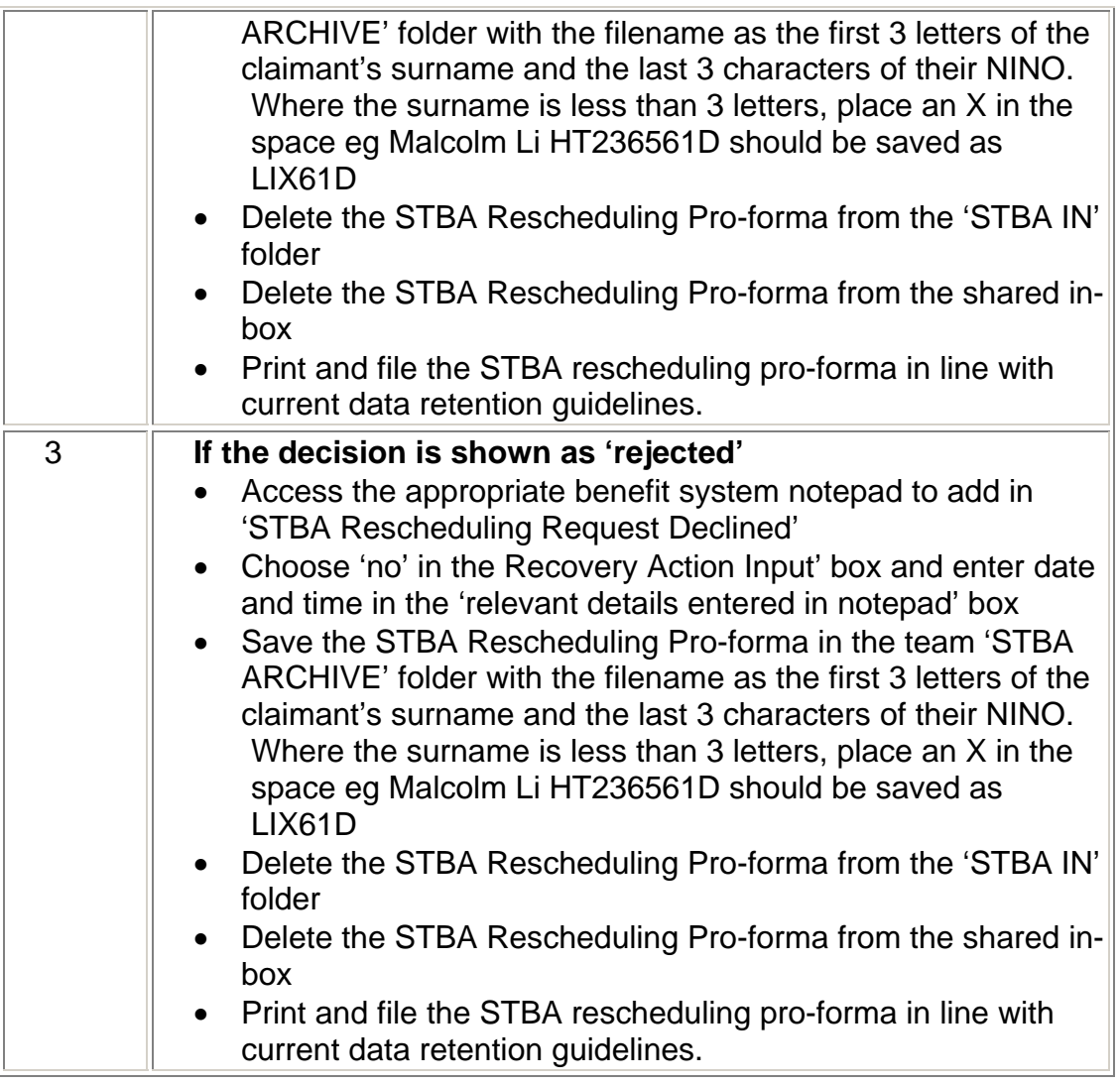

## **Appeals and reconsiderations**

- 122. There is no right of appeal against:
	- o the amount of an STBA
	- o a refusal to offer an STBA.
- 123. If during the conversation with the Decision Maker, the claimant asks for the decision to be reconsidered because they feel that due process has not been applied, ultimately the decision can be challenged through the courts by judicial review.
- 124. Where a claimant asks for a reconsideration of a decision based on the fact that the Decision Maker has not considered the correct information, another Decision Maker should reconsider the decision based on the revised information and follow the process to either approve or not approve an STBA and note on the continuation sheet of STBA request template that a decision has been reconsidered and the outcome.
	- 125. Where a claimant asks for a reconsideration of a decision after the initial conversation with the Decision Maker, they should be advised to put in a further request for an STBA as their circumstances may have changed since the original decision was made.

## **Storage and retention of STBA templates**

### **STBA payment made**

- 126. In accordance with the BD guidance, the STBA request template and the rescheduling pro-forma are documents which support the claim to benefit and should be printed and stored securely with the claim file.
- 127. STBA request templates and rescheduling pro-formas should be treated as exception cases to the benefit document and data retention policy and should therefore be marked as 'not for destruction'.

## **STBA payment not made**

128. Where an STBA is not paid because:

- o Benefit could be paid and therefore an STBA would not be appropriate
- o no contact could be made with the claimant
- o the claimant has refused the STBA offered

the Benefit Processor should take the following action:

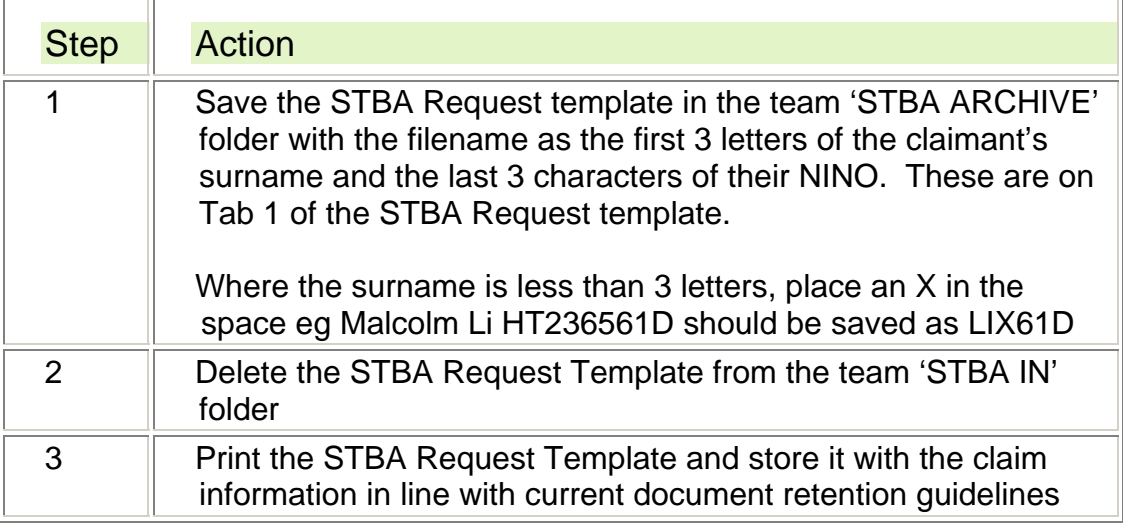

# **Appendix 1 Case Studies**

## **Courtney**

- Courtney contacts the Benefit Enquiry Line as she has been abandoned by her partner, she explains that her ex-partner cleared out their joint bank account and there is no money and very little food left. Her electricity is metered and is in emergency supply. Courtney has a health condition and has made a claim to ESA.
- The Enquire Agent accesses the District Provision Tool to offer information about local crisis support in Courtney's area, and completes an STBA request template and sends it to the Benefit Centre
- The Benefit Processor confirms likely benefit entitlement. Courtney's claim has not yet reached her benefit week ending date and cannot yet be fully processed.
- The Benefit Processor sees that Courtney has weekly Crisis Loan deductions and enters all of Courtney's details onto the STBA request template. The STBA request template shows that Courtney's repayments will be 24% of her weekly personal allowance.
- The request is sent to the Decision Maker to make a decision on financial need.
- It is clear from the template that Courtney has exhausted any financial support she receives and will have no income until her first payment of benefit.
- The Decision Maker decides that there is a financial need and calculates repayment terms and contacts Courtney to discuss the terms of the advance.
- Courtney agrees to the terms of the advance. The completed template is returned to the processing site where payment is initiated.

### **Carl**

- An STBA request template for Carl arrives into the Benefit Centre. He has made a claim to JSA as the company he was working for has gone into liquidation and he has not received his final wages. He has sole custody of his two children and has spent Child Benefit & Tax Credits the previous week on clothes and food. He now has no money to feed himself or his children.
- A Benefit Processor reviews Carl's case. Information suggests that Carl is likely to be entitled to benefit but the claim has not yet reached his benefit week ending date and cannot be fully processed.
- The Benefit Processor sees that Carl has weekly Social Fund deductions which make up 28% of his weekly personal allowance
- As the repayments are over 25% of his weekly personal allowance but the Benefit Processor can see that there is a potential risk to the health of Carl and his children and that there is no other support available in his area to supply food. The request is sent to the Decision Maker.
- The Decision Maker receives Carl's request and accepts that Carl is in financial need. It is clear from the template that Carl has exhausted any financial support he receives and will have no income until his first benefit payment.
- The DM accepts the financial need, calculates repayment terms and contacts Carl to agree this.
- Carl agrees to the terms of the advance. The completed template is returned to the Benefit Processing Team where payment is initiated.

### **Sarah**

- An STBA request is sent to the Decision Maker for Sarah. She is single, 23 years old and lives at home with her parents. She says that she has no money and cannot wait until her first benefit payment, but that her parents won't support her.
- The Benefit Processor sees that Sarah is likely to be entitled to benefit, and has no Social Fund repayments and has not previously had an advance of benefit. The request is sent to the Decision Maker to make a decision on financial need.
- The Decision Maker receives Sarah's request and decides that because Sarah lives with her parents, that she has an alternative source of support.
- The DM rejects the request and calls Sarah to offer the contact details of Local Crisis Support in her area.
- The completed STBA request template is returned to the Benefit Processor for filing with Sarah's claim information.

### **Dave**

- Dave contacts the Benefit Enquiry Line to ask when he might get his first benefit payment. He and his partner have just made a joint claim for JSA as Dave has lost his job and his partner does not work. The company Dave worked for is still trading but has not paid Dave his last month's wages as the pay section is in a mess. Dave and his partner have 2 children and their only other income is Child Benefit and Tax Credits.
- The Agent sees that Dave's claim is in progress but that his benefit week ending date has not been reached. She offers Dave information about local support and STBAs, completes an STBA request template and sends it to the Benefit Centre.
- The Benefit Processor sees that Dave has a Crisis Loan which is due to be repaid in 2 weeks time. He has no previous STBAs or Universal Credit advances and deductions from his weekly personal allowance are 10%. The Benefit Processor sends Dave's request to a Decision Maker.
- The Decision Maker reviews Dave's information and sees that he and his partner have no savings, but sees that he is due his last month's wages from the company he worked for.
- The Decision Maker contacts Dave to reject the request for an STBA, and advises him that he should challenge his previous employer for the money he is due.
- The STBA request template is returned to the Benefit Processing Team for storage with Dave's claim record.